#### **راهنمای تصویری ثبت نام غیر حضوری**

#### **کاردانی و کارشناسی پیوسته**

**تذکرمهم :** پذیرفته شده محترم خواهشمند است ابتدا فایل راهنما ثبت نام غیر حضوری را به دقت مطالعه و مدارک مورد نیاز جهت ثبت نام را فراهم سپس طبق فایل راهنما اقدام به ثبت نام نمائید.

**تذکر:1** پیشنهاد می گردد برای انجام ثبت نام غیر حضوری از مرورگر **Chrome Google** استفاده نمائید تا دچار مشکل نگردید.

**تذکر:2** تمامی مدارک اسکن شده الزم است بر اساس فایل راهنما در سربرگ های مشخص شده بارگزاری شود.

**تذکر:3 قبل شروع ثبت نام غیر حضوری نسبت به تهیه مدارک زیر اقدام نمائید.**

**اسکن مدارک مورد نیاز جهت ثبت نام مرحله اول)ثبت نام غیر حضوری(:**

- **1( یک قطعه عکس 4\*3 پذیرفته شده زمینه سفید )تهیه شده در سال جاری(** 
	- **2( اصل شناسنامه )تمامی صفحات(**

تبصره : پذیرفته شدگان اتباع خارجی می توانند اسکن گذرنامه دارای حداقل 6 ماه اعتبار و یا کارت تردد خود را یجای بند 2 بارگذاری نمایند.

**3( اصل کارت ملی )پشت و رو(** 

تبصره : پذیرفته شدگان اتباع خارجی می توانند اسکن گذرنامه دارای حداقل 6 ماه اعتبار و یا کارت تردد خود را یجای بند 3 بارگذاری نمایند.

**4( اصل مدرک یا گواهی موقت پایان تحصیالت دوره متوسطه دوم )نظام آموزشی جدید 6-3-3( با مهر و امضاء مدیر دبیرستان با درج بخش و شهرستان محل اخذ مدرک را بارگزاری نمایند.**

**یادآوری: پذیرفته شدگانی که مدرک تحصیلی آنها نظام قدیم آموزش متوسطه میباشد میبایست اصل یا گواهی مدرک تحصیلی دوره چهار ساله یا دوره شش ساله دبیرستان و با هنرستان با مهر و امضای مدیر دبیرستان و یا هنرستان با درج نوع دیپلم، بخش و شهرستان محل اخذ** 

**دیپلم یا پذیرفته شدگانی که مدرک تحصیلی آنها نظام آموزشی سالی واحدی یا ترمی واحدی میباشد میبایست اصل مدرک یا گواهی پایان دوره پیش دانشگاهی با مهر و امضای مدیر مرکز پیش دانشگاهی با درج رشته تحصیلی، بخش و شهرستان محل اخذ مدرک پیش دانشگاهی را بارگزاری نمایند.**

**تبصره :2 پذیرفته شدگانی قبال در مقطع کاردانی و یا کارشناسی پیوسته فارغ التحصیل گردیده اند می توانند اسکن اصل گواهی پایان دوره کاردانی و یا اصل کارشناسی پیوسته خود را بجای بند 4 بارگزاری نمایند.**

- **5( تصویر اصل گواهی پایان دوره متوسطه)نظام سالی واحدی- ترمی واحدی( یا فرم 602 ) گزارش کلی سوابق تحصیلی پایه های دهم تا دوازدهم()نظام جدید(را بارگزاری نمایند.**
- **6( تصویر اصل کارنامه سه ساله اخر دبیرستان ) پایه های دهم تا دوازدهم()نظام جدید( یا اصل کارنامه تحصیلی دیپلم متوسطه) کارنامه کامپیوتری()نظام سالی واحدی- ترمی واحدی( را بارگزاری نمایند.**
	- **7( اصل کارنامه پیش دانشگاهی )مخصوص دانشجویان نظام سالی واحدی- ترمی واحدی( را بارگزاری نمایند.**

**8( تصویر رسید تاییدیه تحصیلی گواهی دوره دوم متوسطه)نظام جدید( یا مقطع پیش دانشگاهی)نظام سالی واحدی – ترمی واحدی(را بارگزاری نمایند.**

**تذکر: الزم است پذیرفته شده گرامی قبل از انجام ثبت نام اینترنتی نسبت به تهیه رسید تاییدیه تحصیلی دوره دوم متوسطه )نظام جدید( یا پیش دانشگاهی )نظام سالی واحدی- ترمی واحدی(خود صرفاً از طریق مراجعه به دفاتر پیشخوان دولت اقدام نماید. ) آدرس دانشگاه گنبدکاووس: گلستان-گنبدکاووس- بلوار بصیرت- دانشگاه گنبدکاووس- صندوق پستی 163(**

**مرحله 1 :** برای ورود به سامانه ثبت نام غیر حضوری الزم است به لینک **[ir.ac.gonbad.erp://http](http://erp.gonbad.ac.ir/)** مراجعه نمائید.

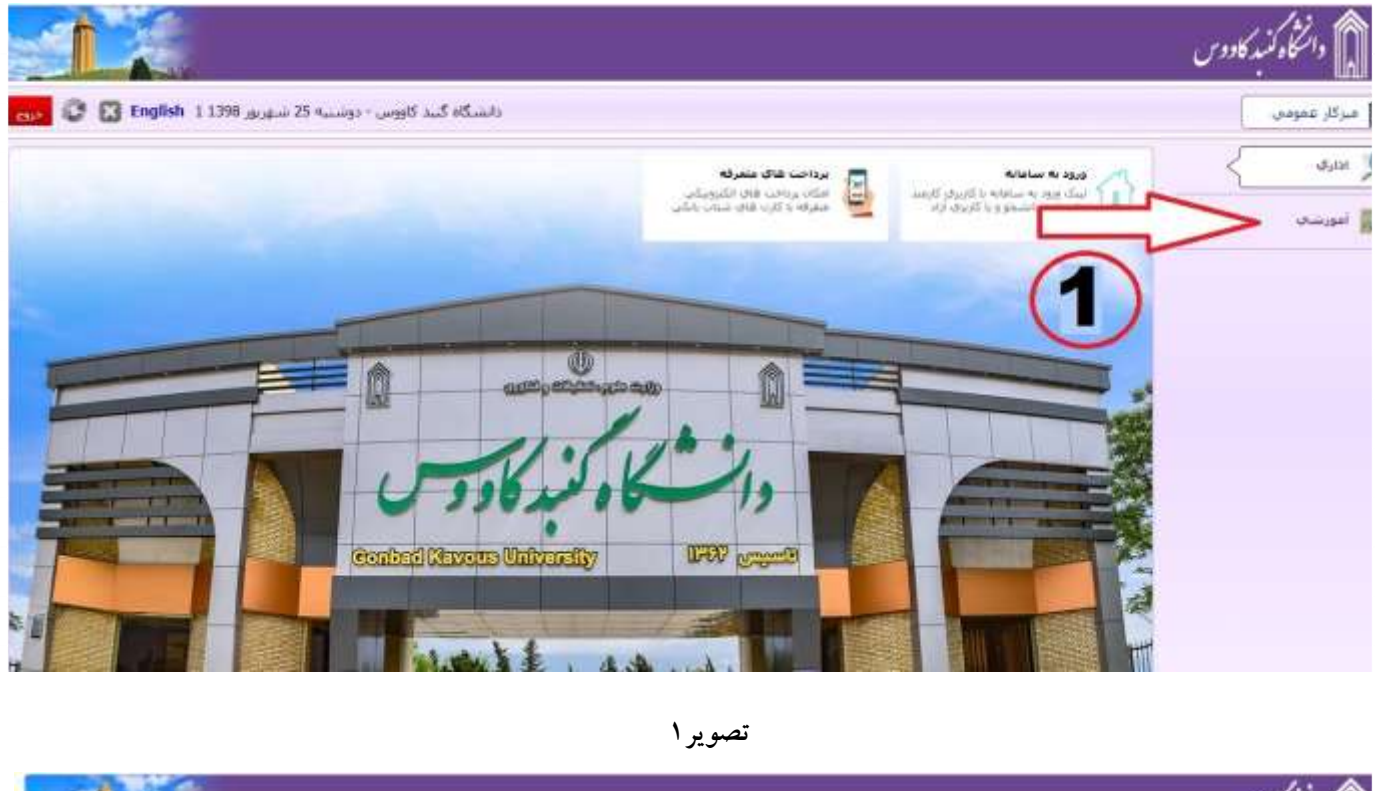

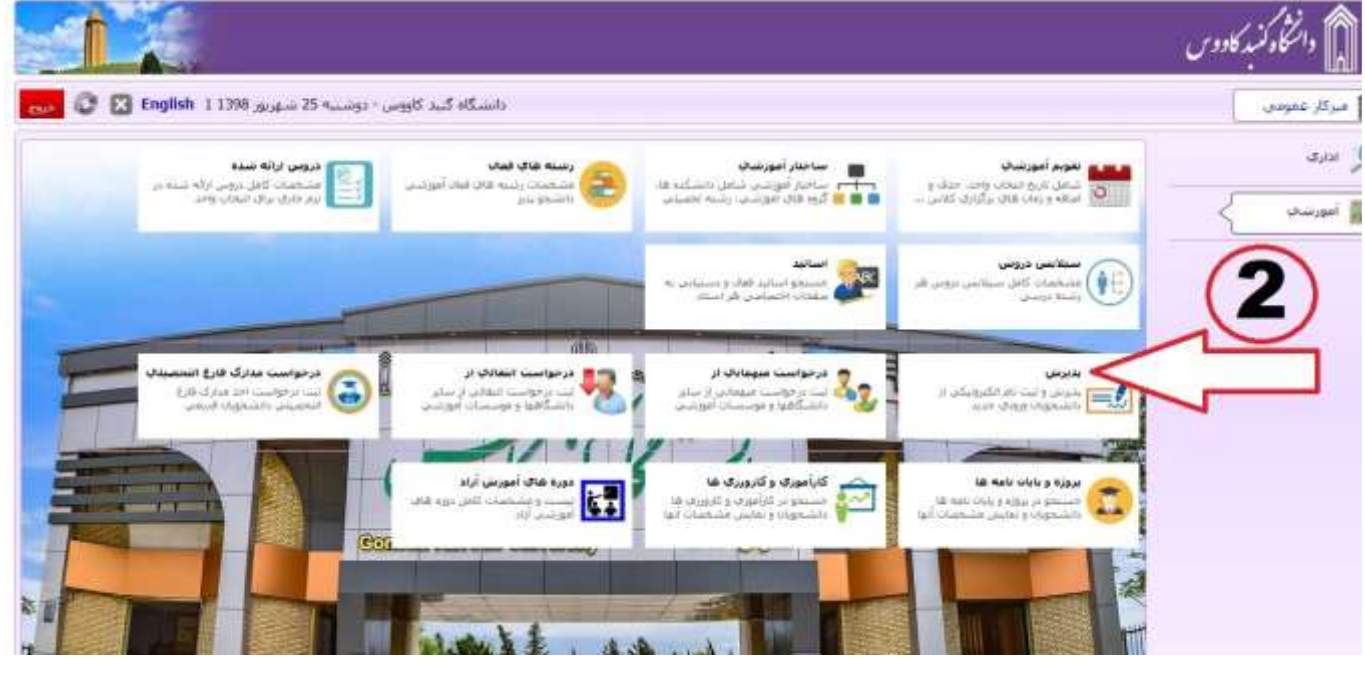

**مرحله 2 :** مطابق تصویر 3 با استفاده از کد ملی و شماره شناسنامه می توانید اقدام به ثبت نام نمائید،

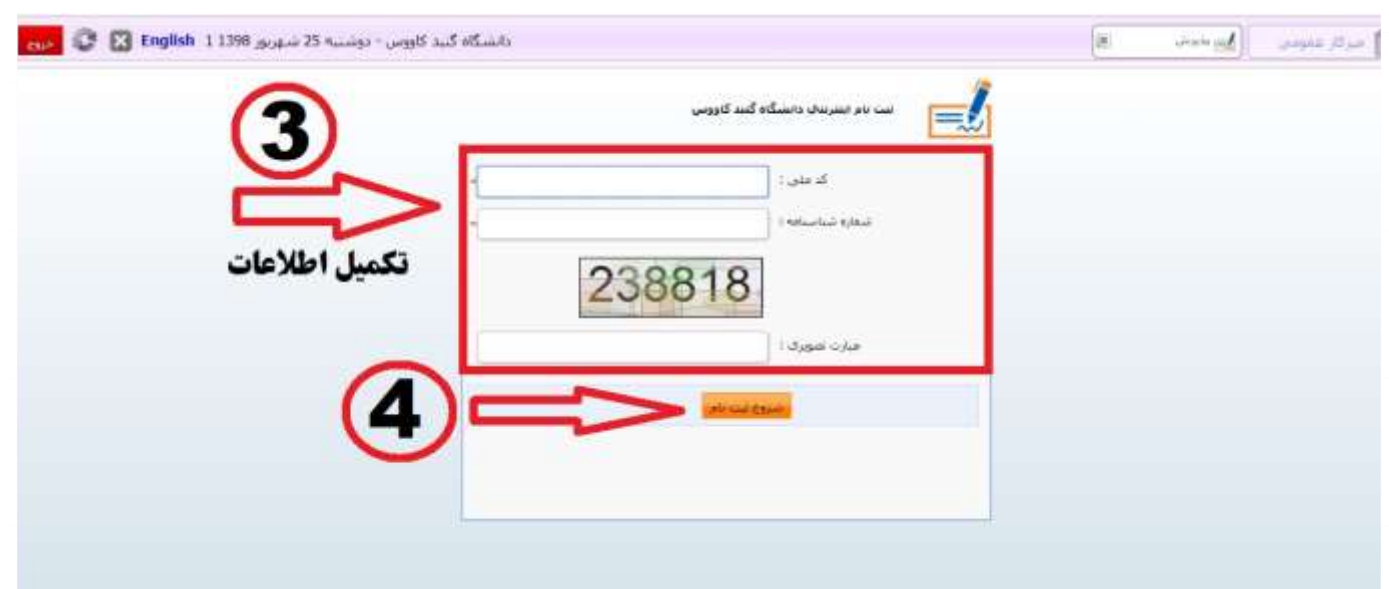

**تصویر3**

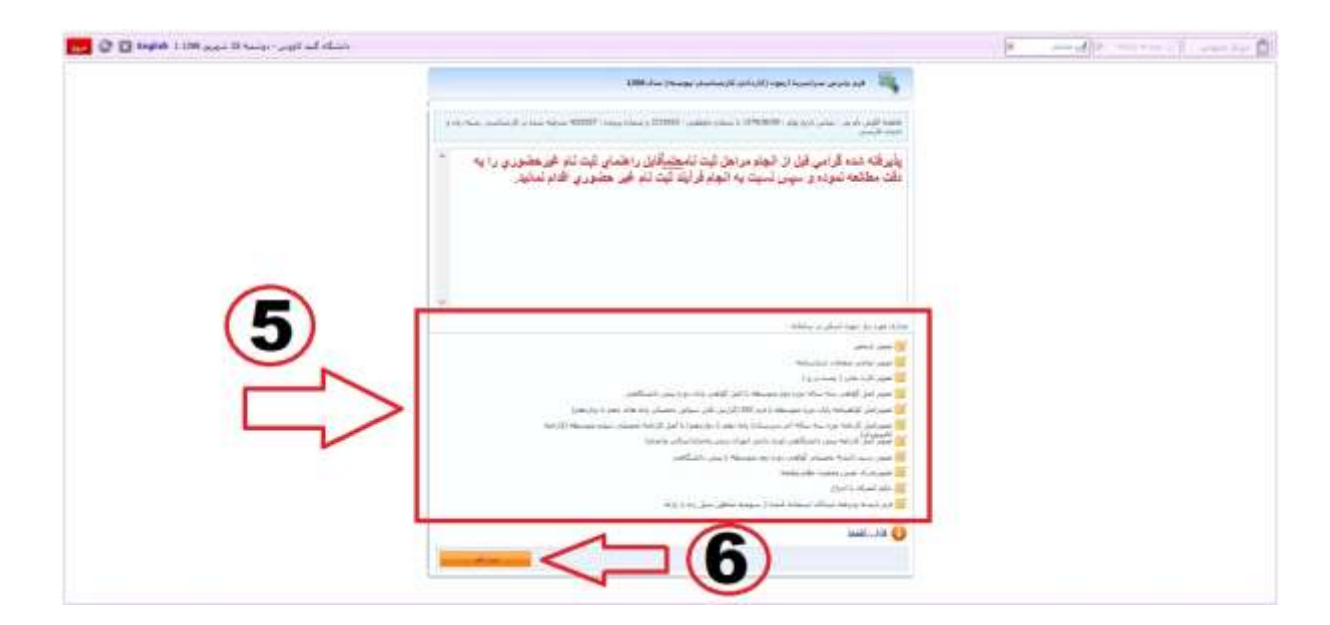

**تصویر4**

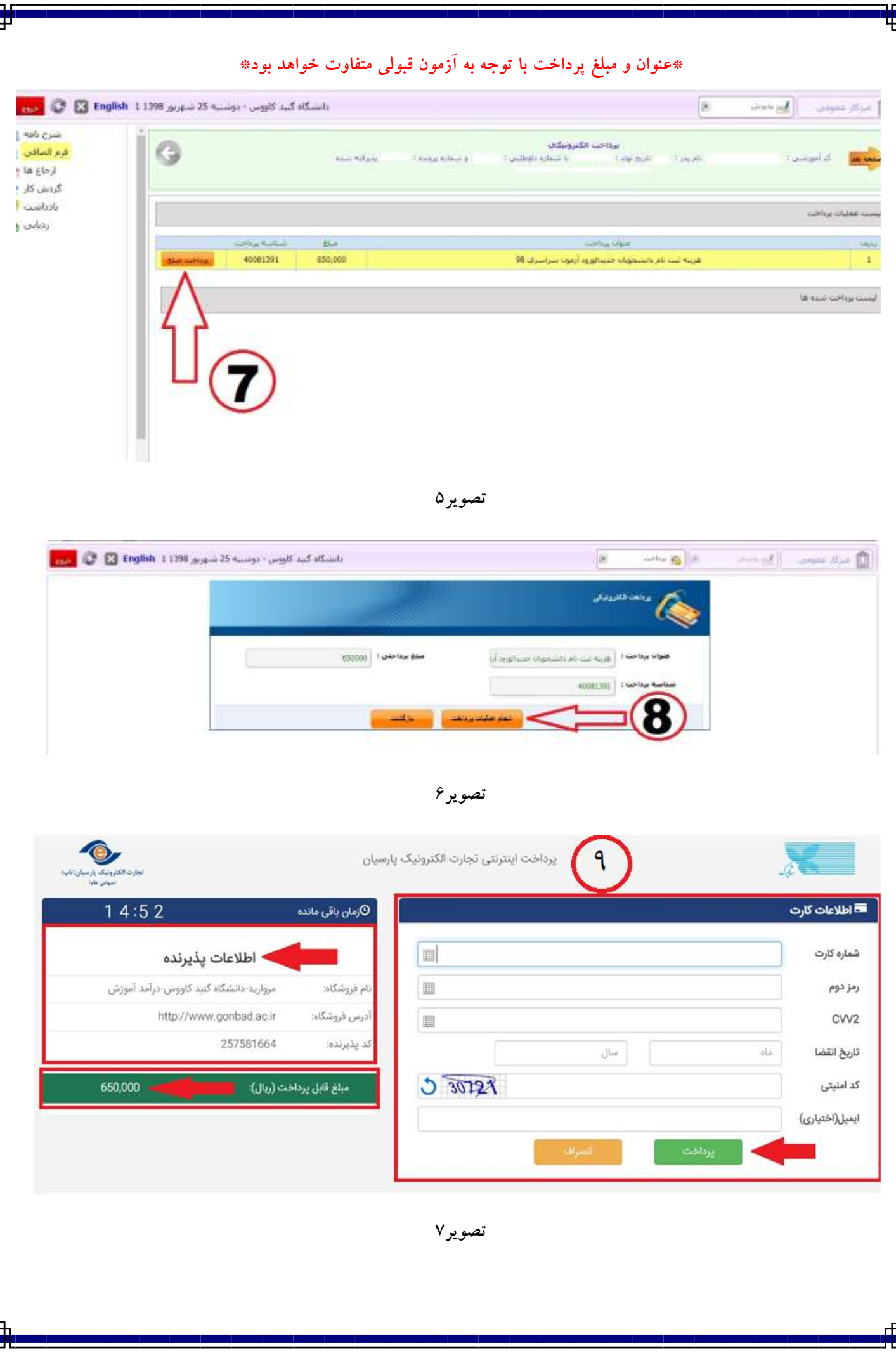

F

 $\frac{1}{1}$ 

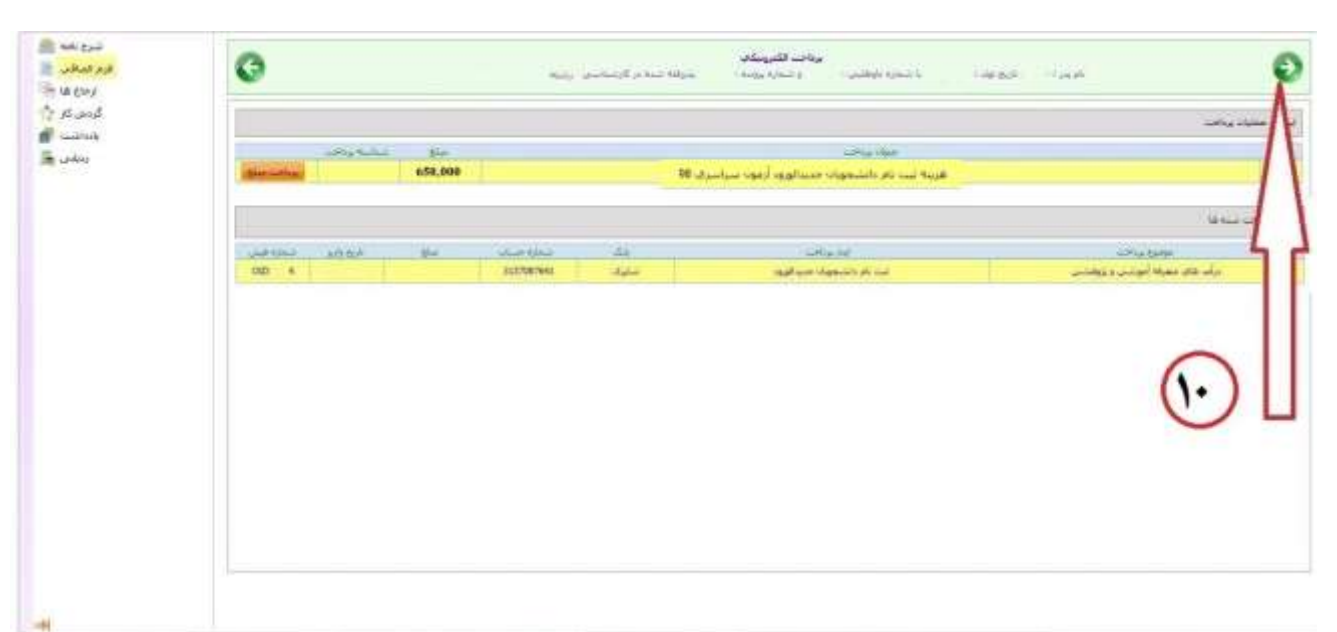

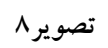

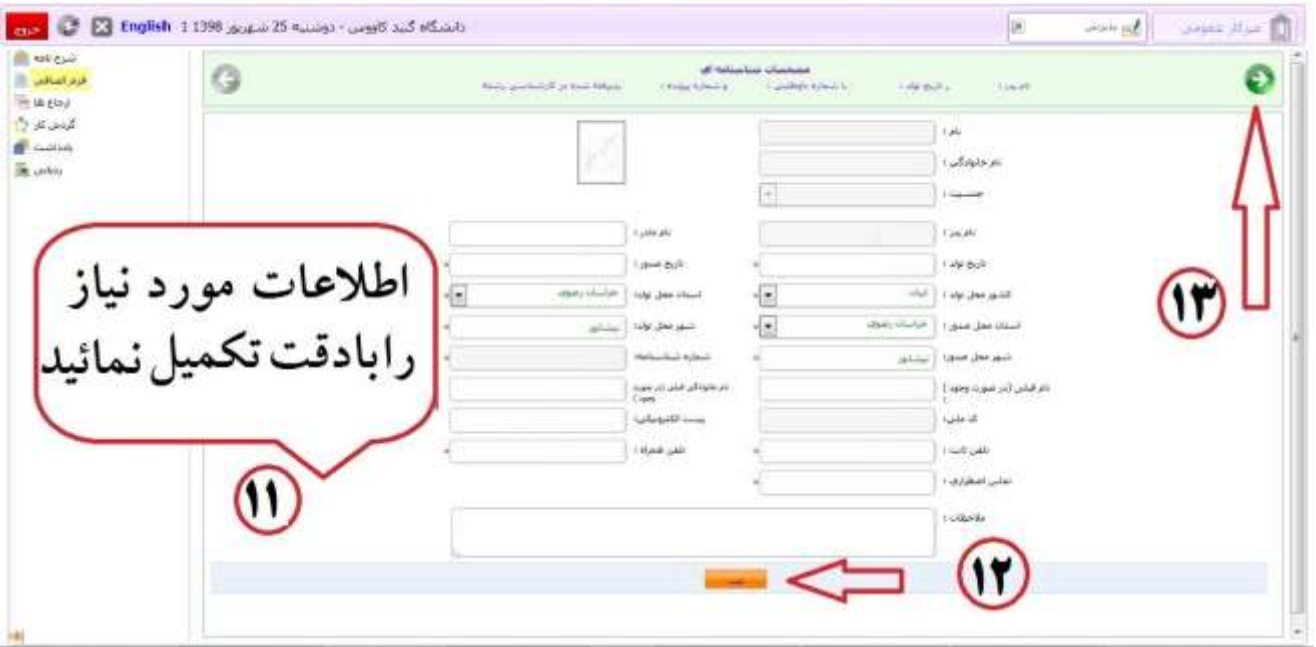

تصوير ۹

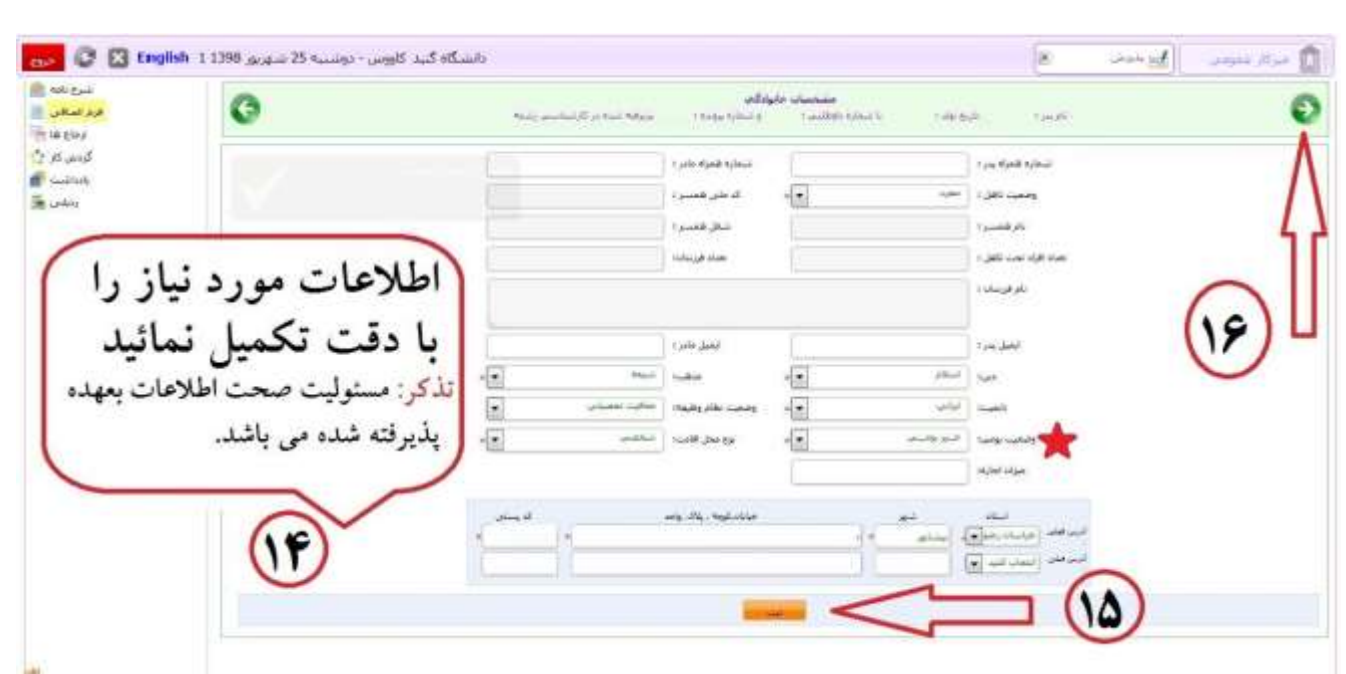

# **\*مدارک جهت بارگذاری باید حجمی کمتر از 250 کیلوبایت داشته باشند\***

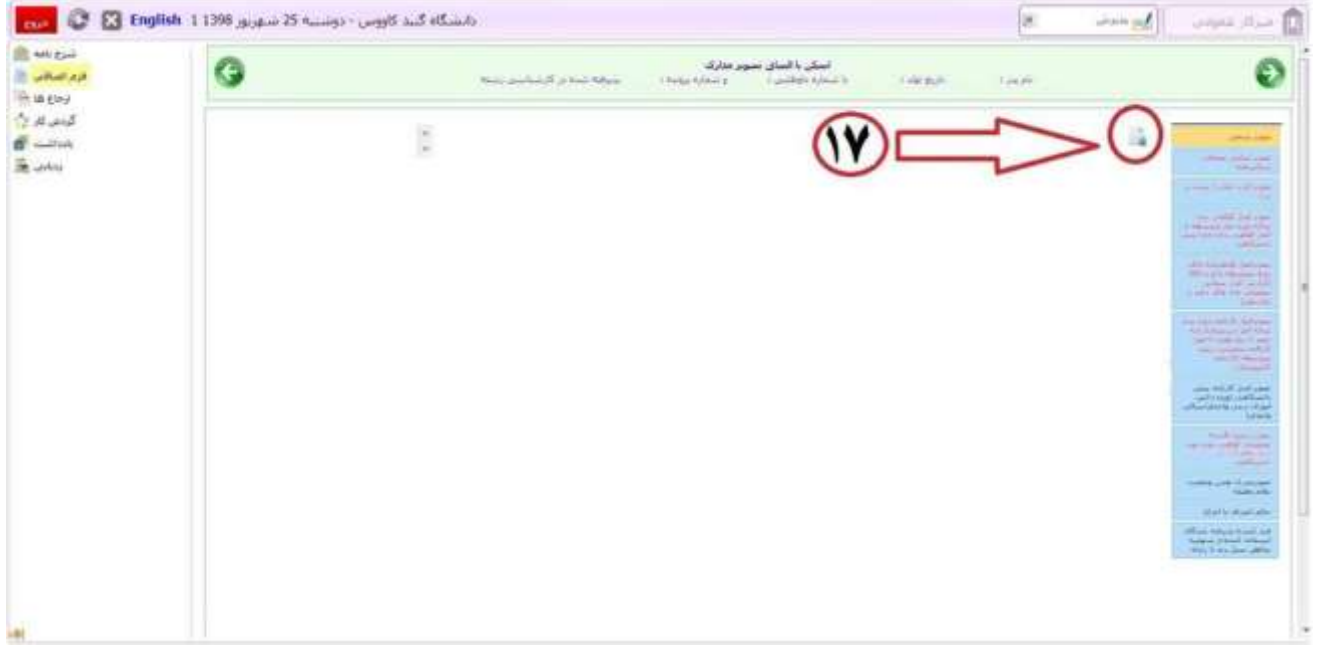

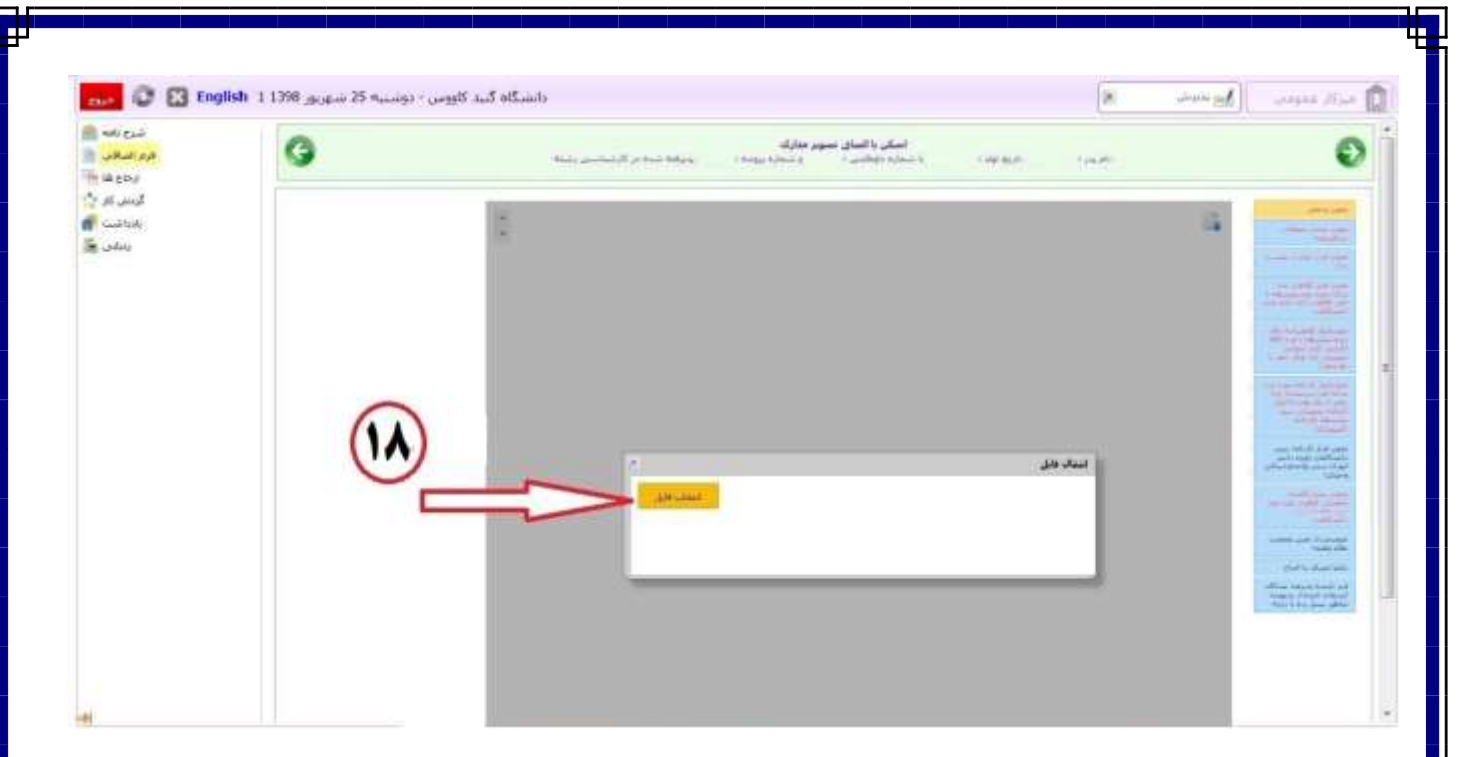

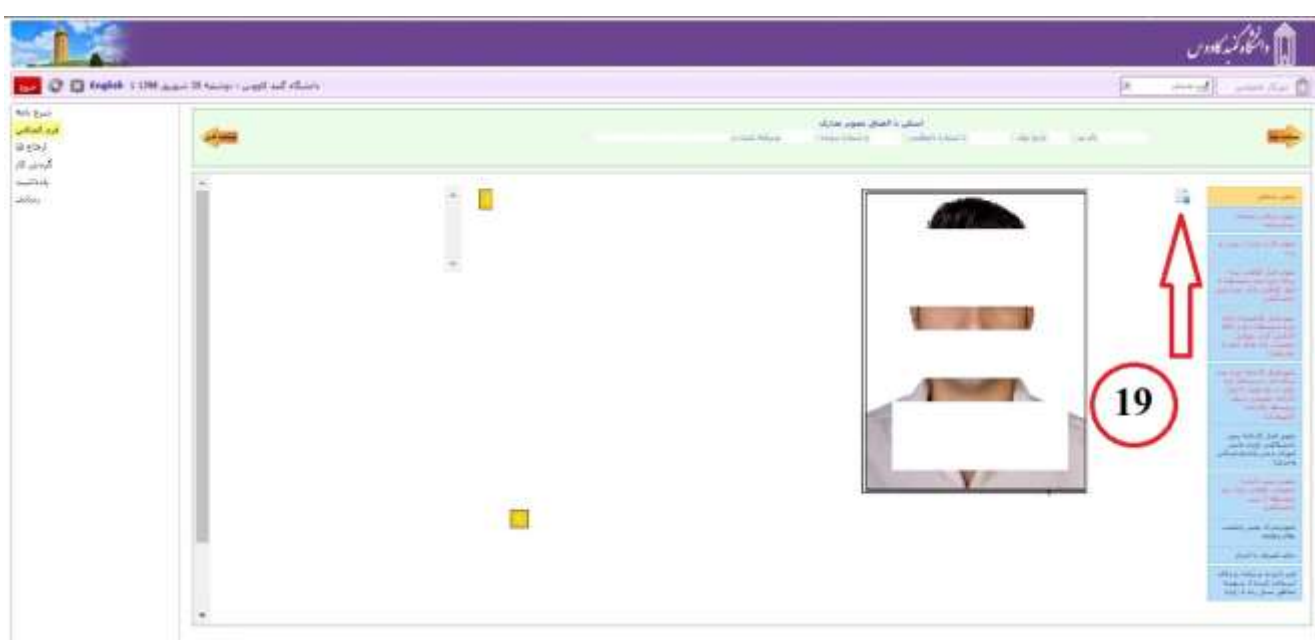

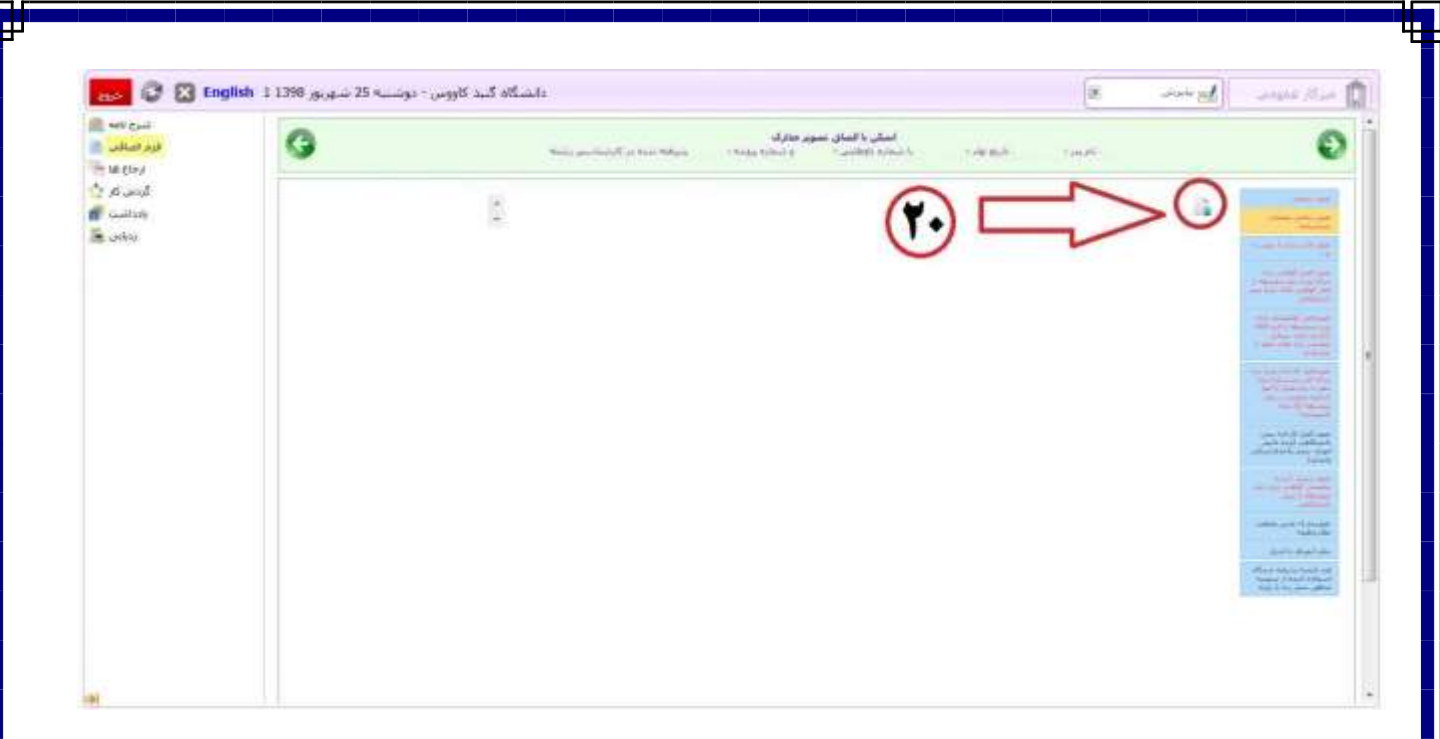

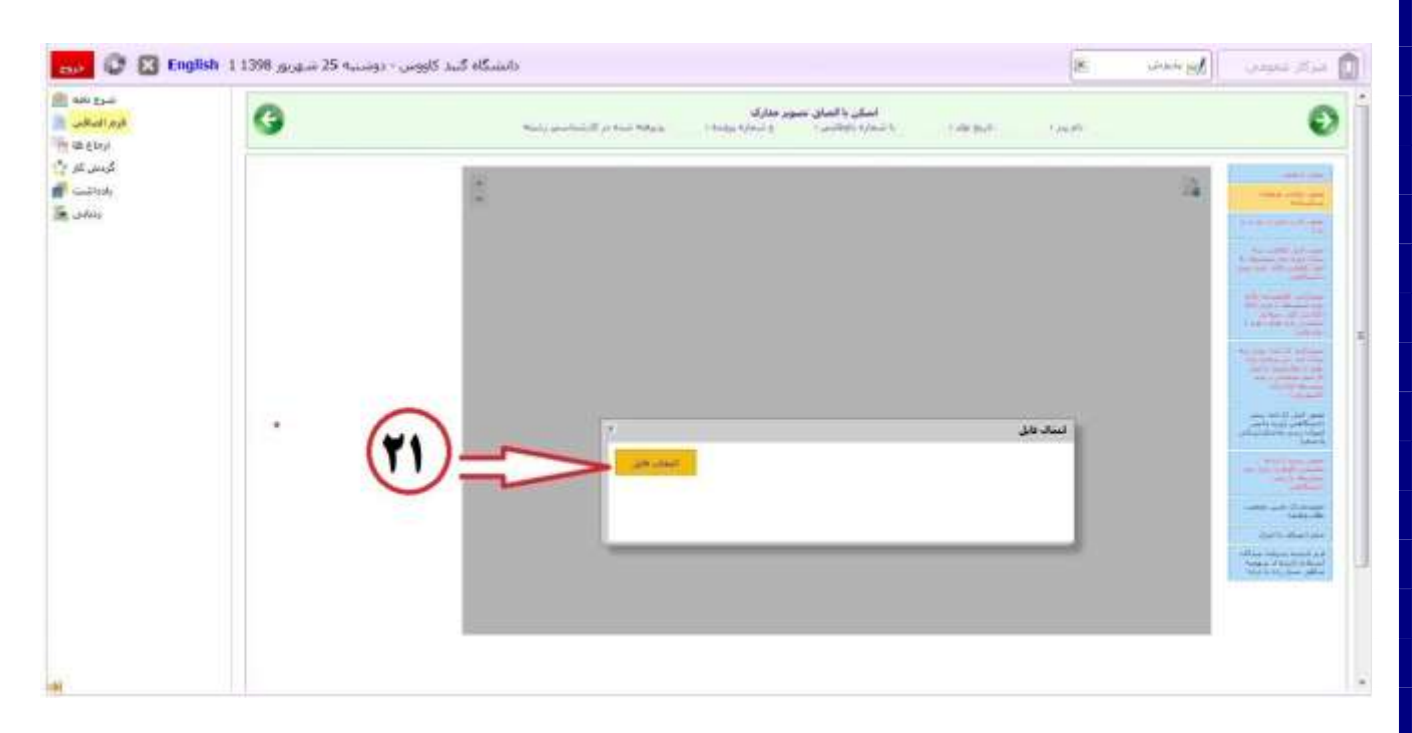

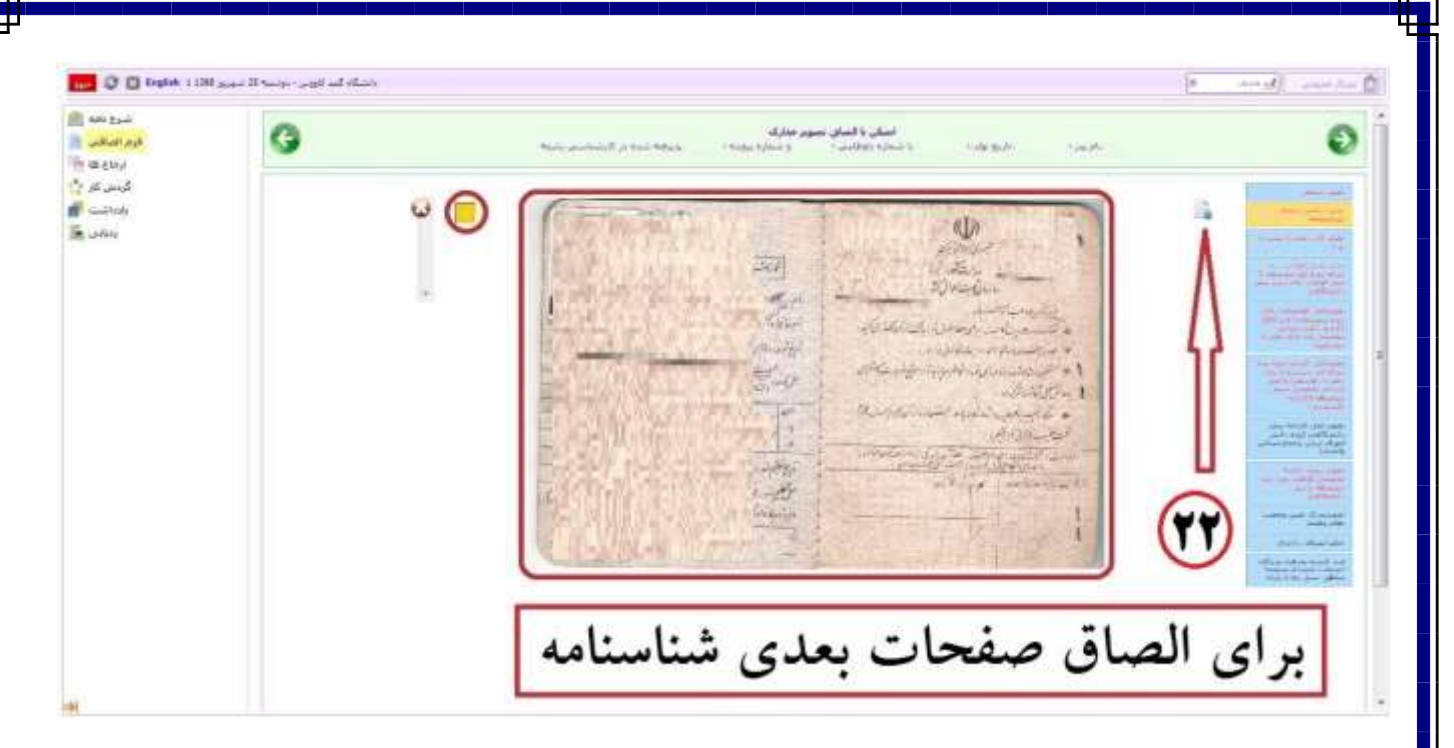

**تصویر16**

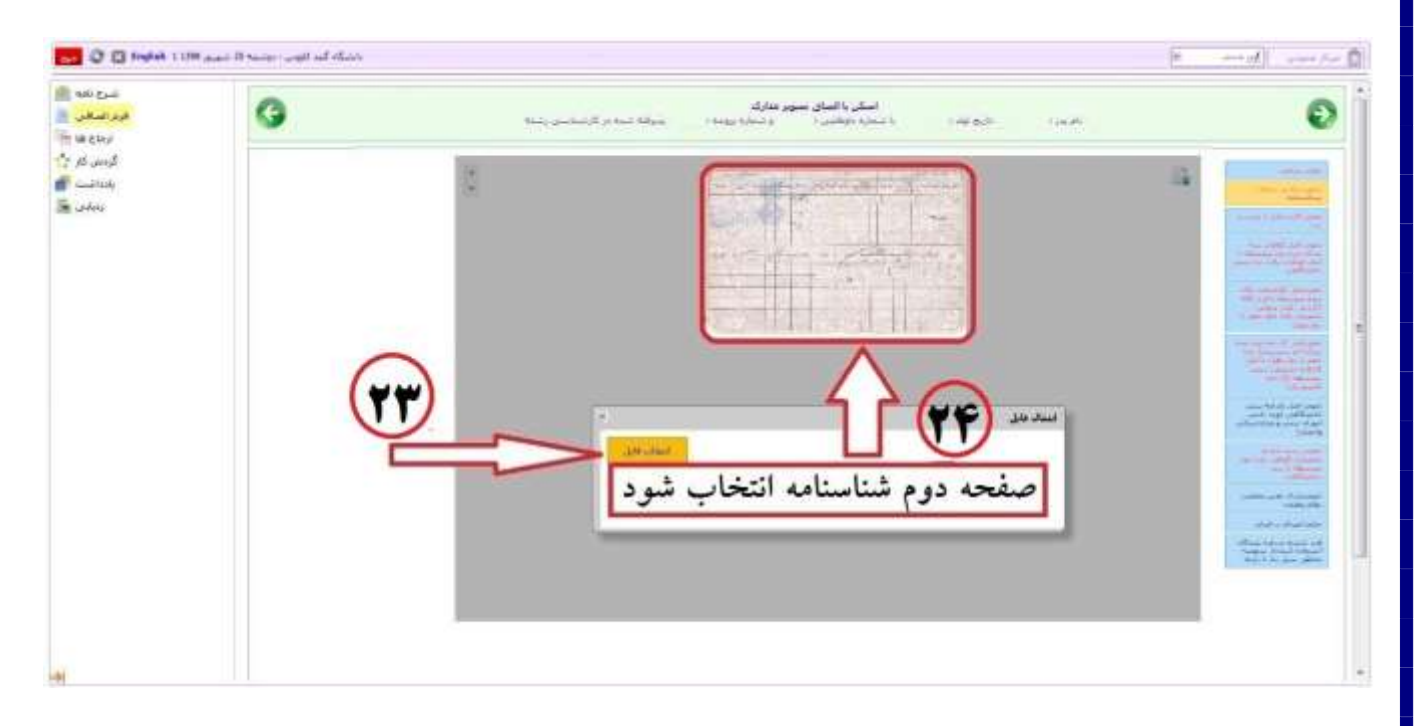

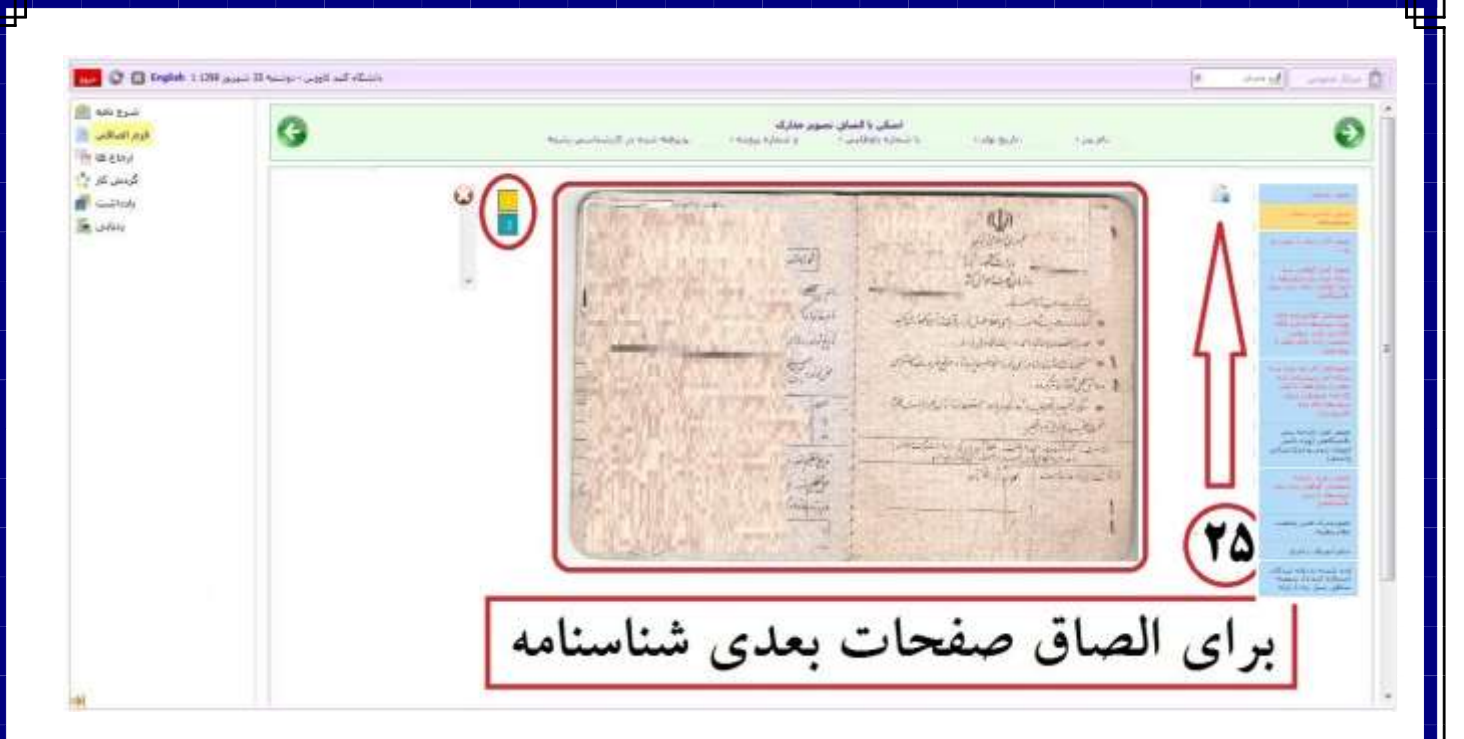

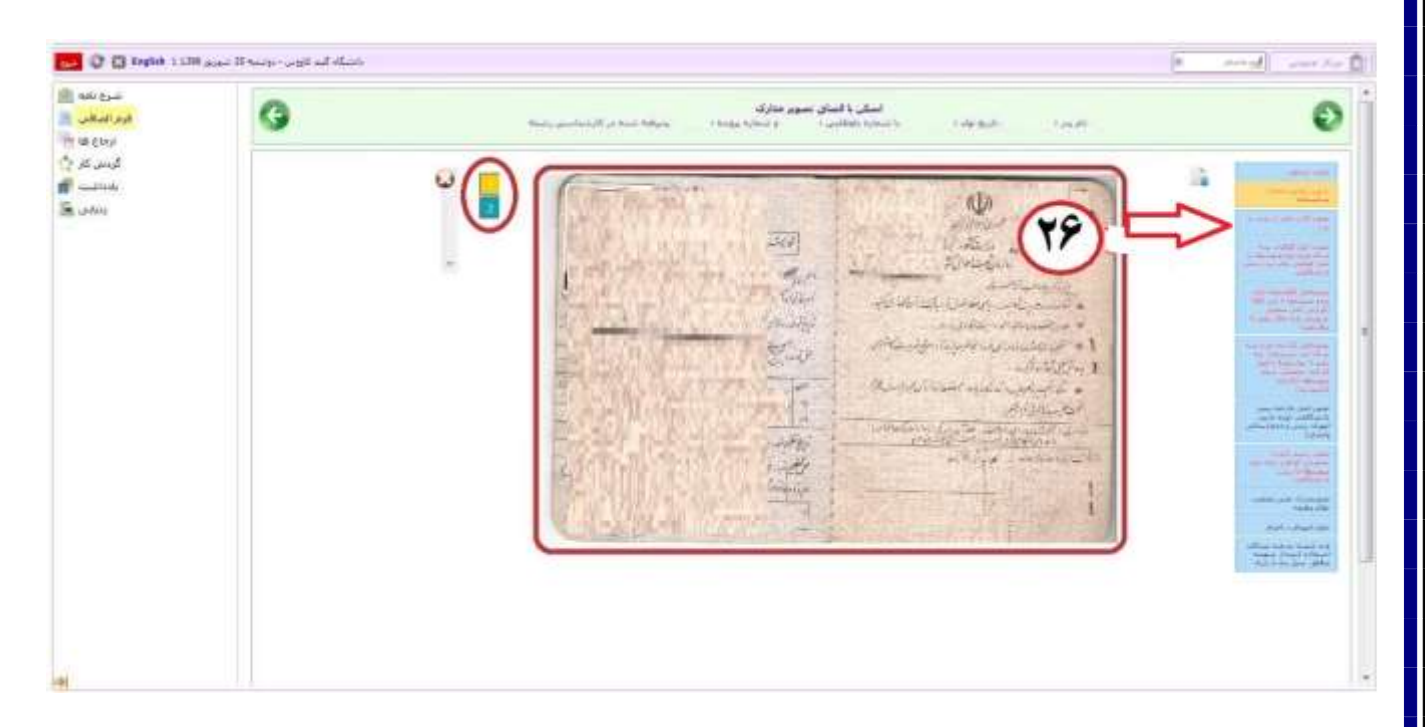

**تصویر19**

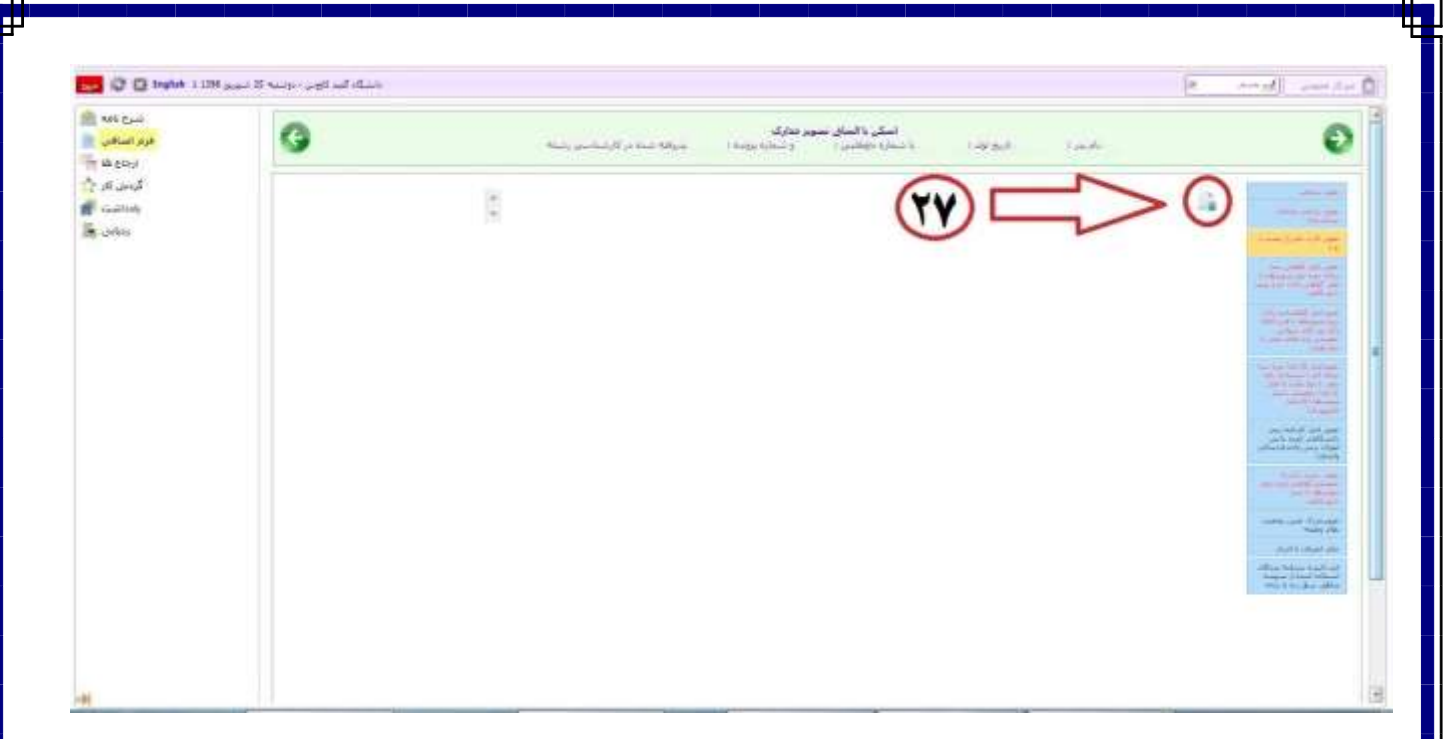

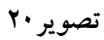

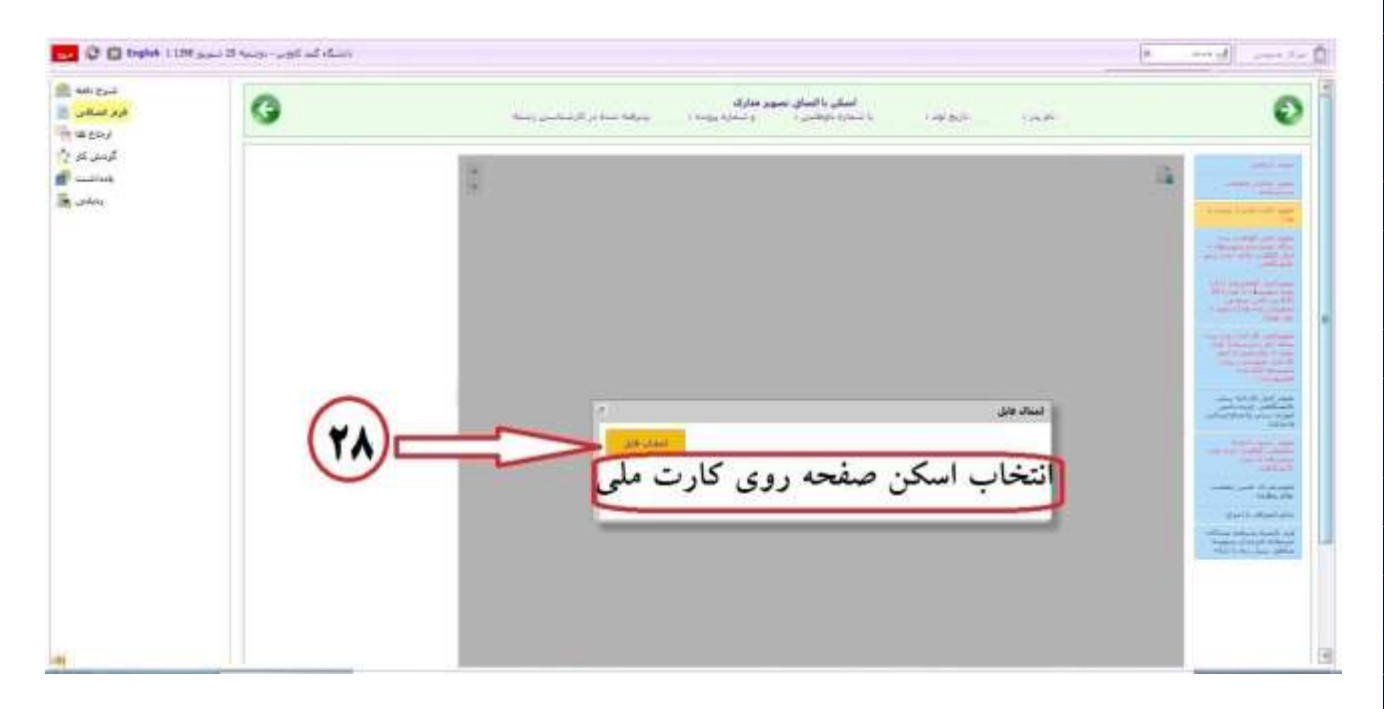

تصوير ٢١

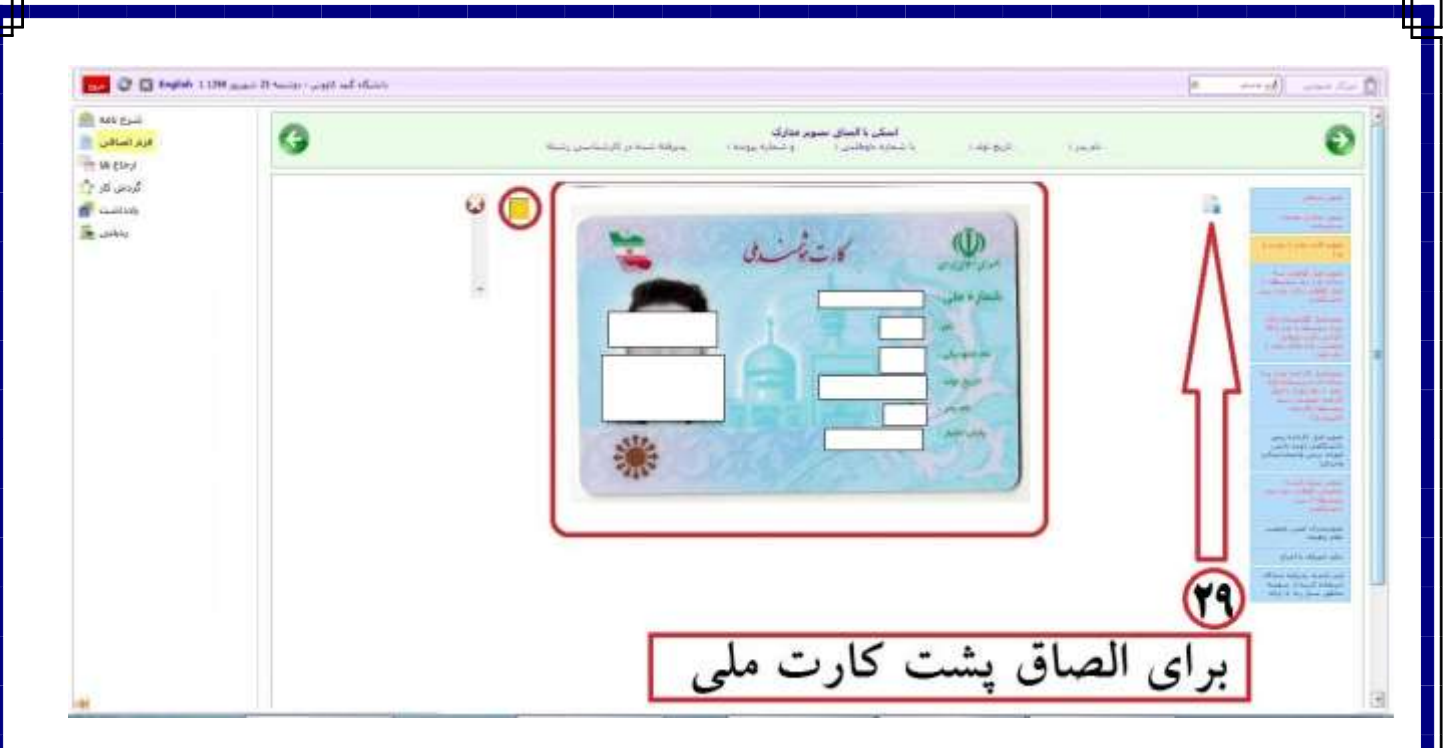

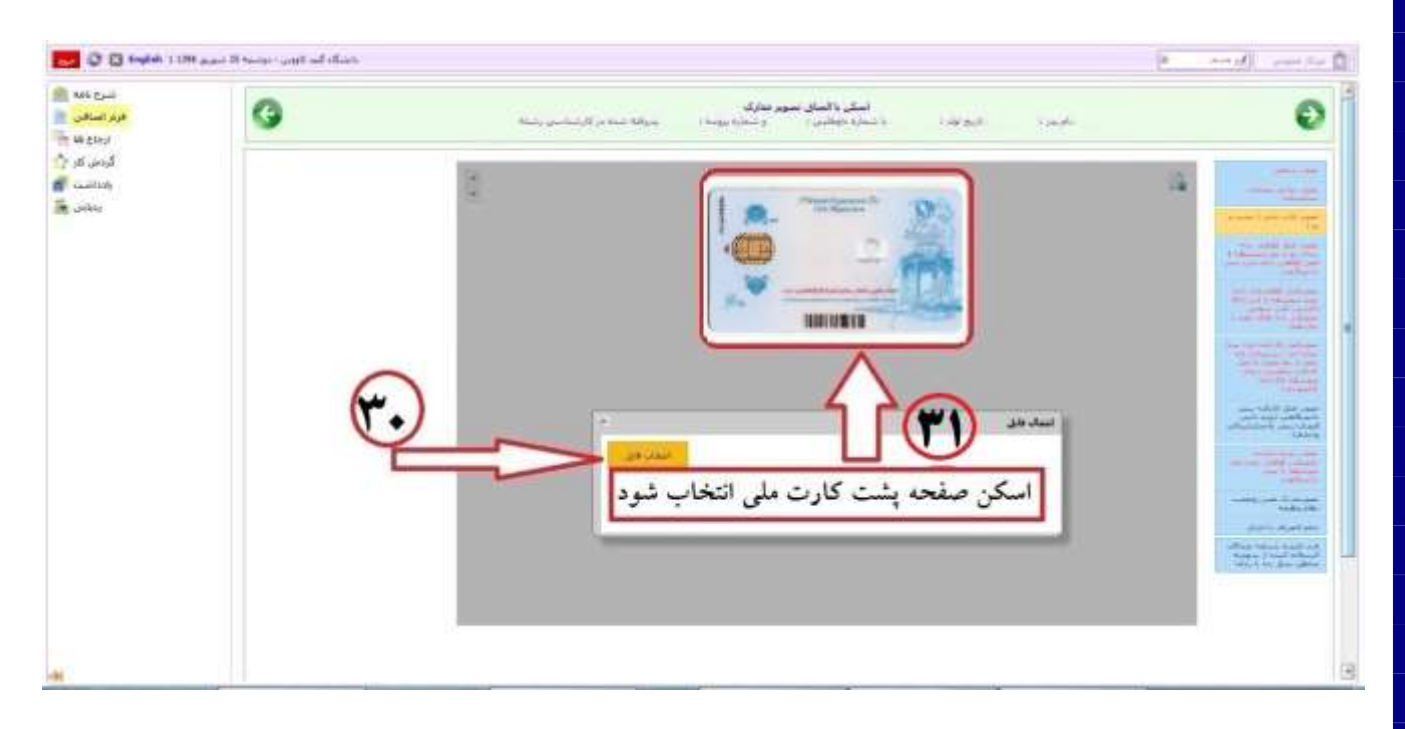

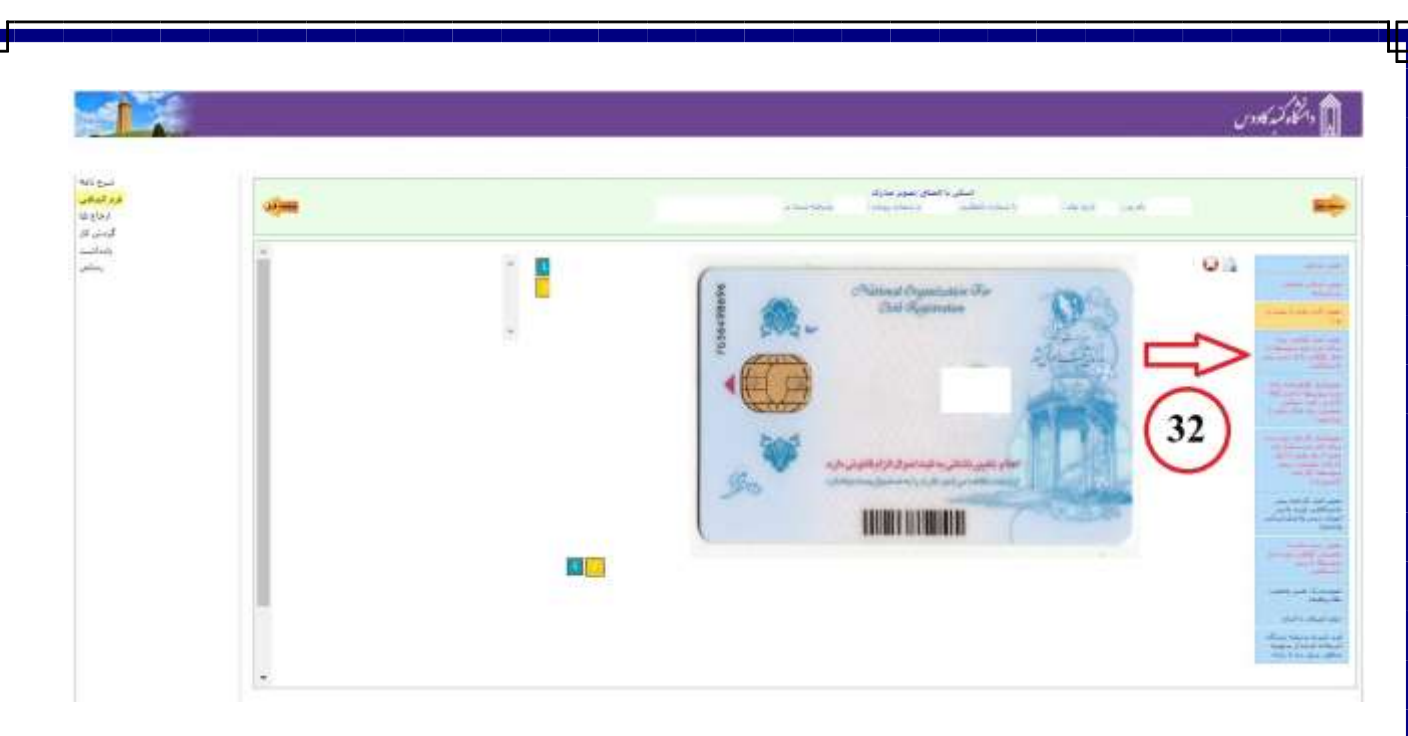

### **یادآوری :**

 **تصویر شماره 25 مربوط به دانشجویان نظام جدید 6-3-3 و تصویر شماره 26 مربوط به دانشجویان نظام سالی-واحدی و ترمی - واحدی می باشد. اسکن مدارک طبق نمونه زیر بارگزاری شود.**

**تذکر مهم برای آقایان: مدارک تحصیلی پذیرفته شدگانی که مشمول خدمت میباشند باید ممهور به مهر مدرسه و آموزش و پرورش شهرستان محل تحصیل باشد تا برای دریافت معافیت تحصیلی دچار مشکل نگردند. تذکر مهم: پذیرفته شدگانی که بعلت امتحانات نهایی یا هر علت دیگری موفق به اخذ گواهی موقت پایان تحصیالت متوسطه یا پیش دانشگاهی خود نشده اند باید فرم تعهد مربوطه را پر کرده و در قسمت مربوط به آن مدرک بارگزاری نمایند.**

قرم تعهد نامه اخذ گواهی پایان دوره متوسطه دوم نظام 3-2-6 و گواهی پایان دوره پیش دانشگاهی نظام ترمی واحدی-سالی واحدی (ویژه پذیرفته شدگانی که بنا به دلایلی گواهی پایان دوره آنها آماده تمی باشد) گنبد کاووس پذیرفته شده ام، بدلیل آماده نبودن گواهی پایان دوره متوسطه دوم نظام ۳-۲-۷/پیش دانشگاهی نظام ترمی واحدی-سالی واحدی خود تقاضای ثبت نام مشروط در دانشگاه را دارم و متعهد می شوم حداکثر تا پایان مهر سال ۱۳۹۸ گواهی خود را با قید تاریخ فراغت قبل از ۱۳۹۸/۰۷/۰۱ به واحد آموزش کل-اداره پذیرش و ثبت نام دانشگاه تحویل نمایم، در غیر اینصورت عواقب ناشی از عذم ارائه مدرک قوق بعهد شخص بنده بوده و لبت نام در این مرکز "كان لم يكن" مي گردد. تاريخ ......./......./۱۳۹۸ - امضاء دانشجو<mark>.</mark> پذیرفته شده گرامی لطفاً در این قسمت چیزی نتویسید П. امضاء كارشناس

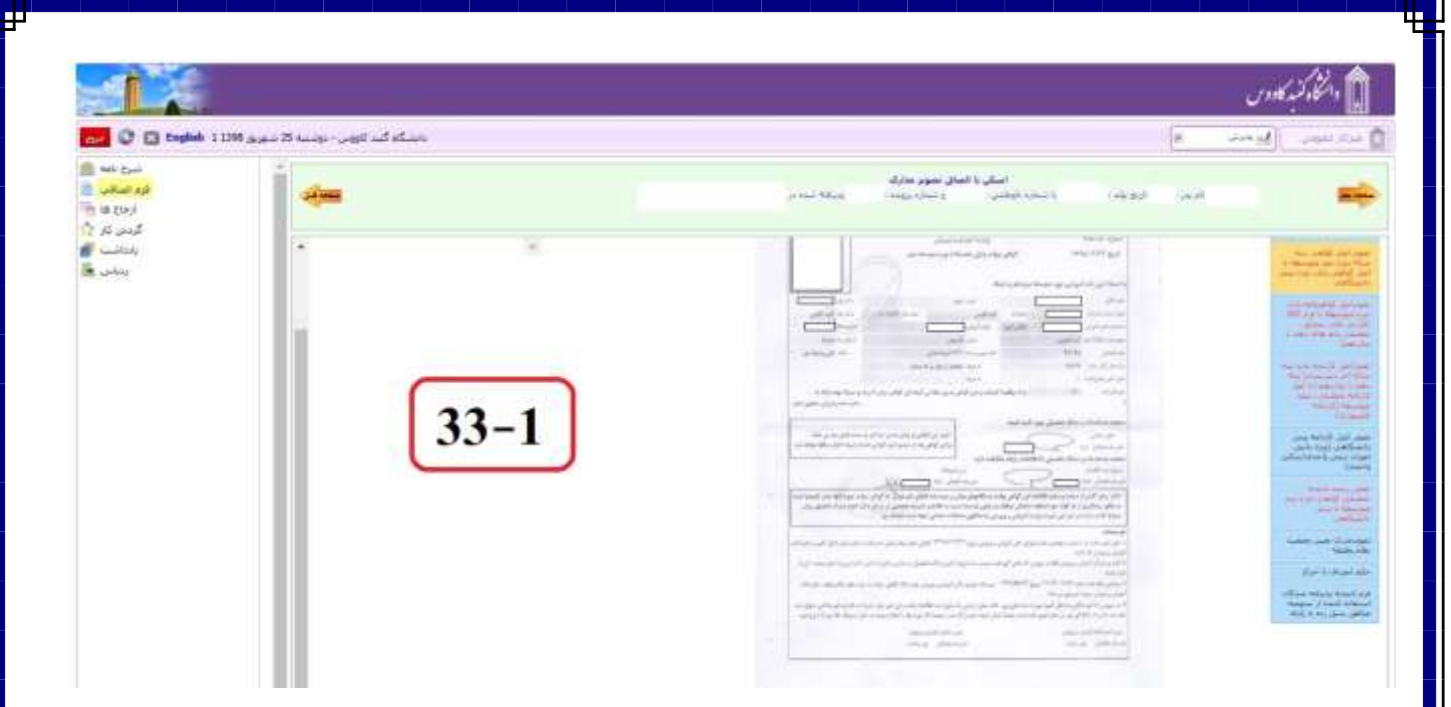

تصوير ٢٥

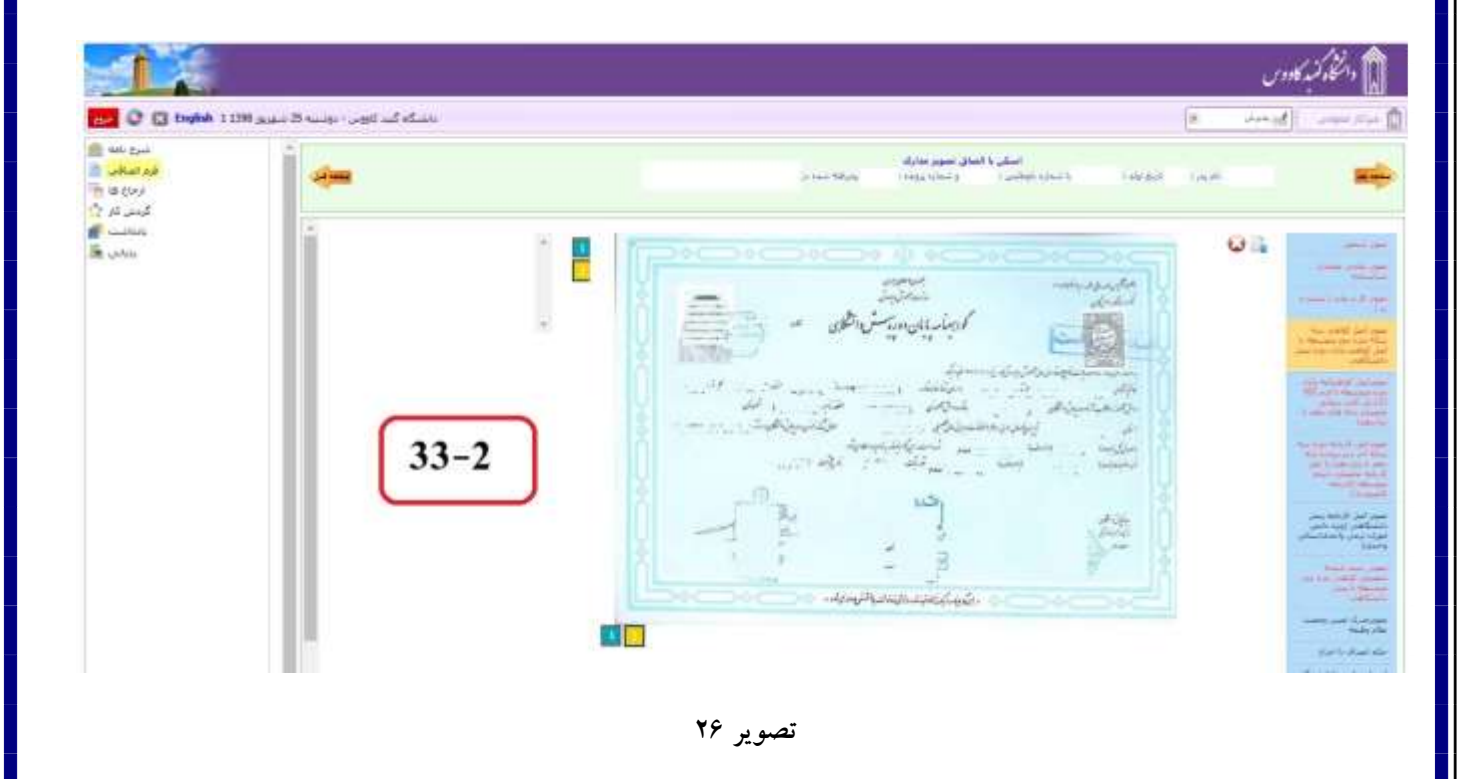

# **یادآوری:**

 **تصویر شماره 27 مربوط به دانشجویان نظام جدید 6-3-3 و تصویر شماره28 مربوط به دانشجویان نظام سالی-واحدی و ترمی - واحدی می باشد. اسکن مدارک طبق نمونه زیر بارگزاری شود**

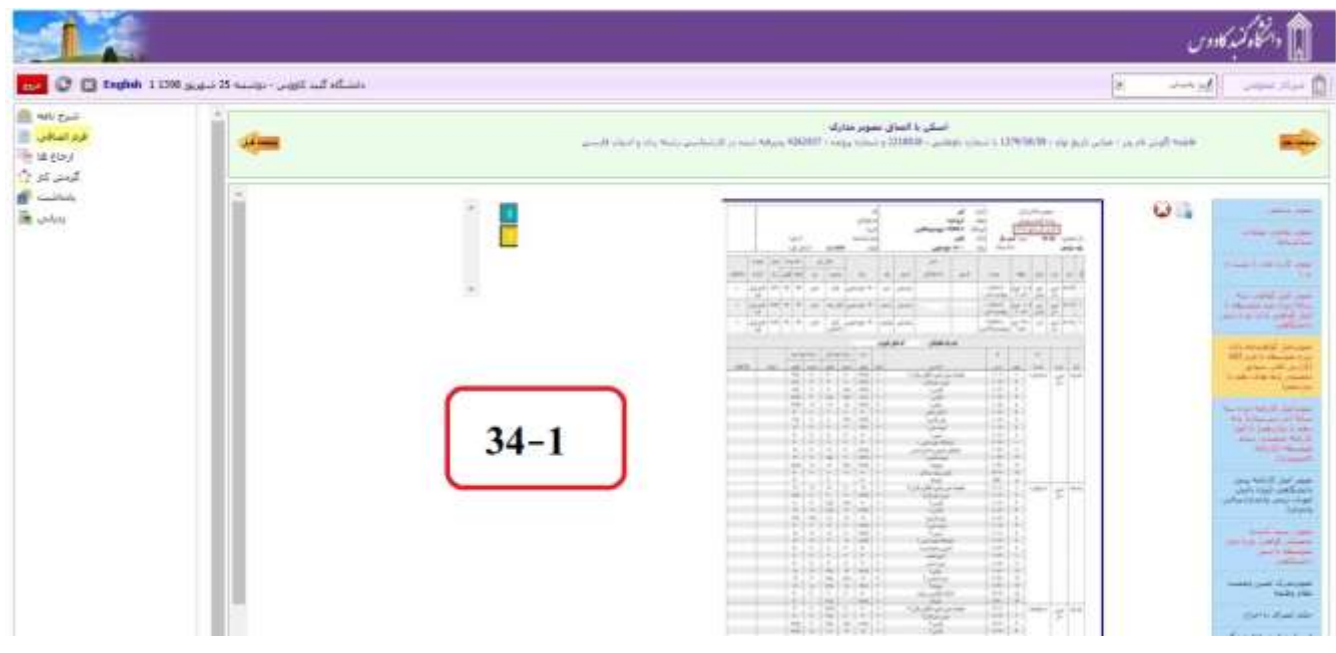

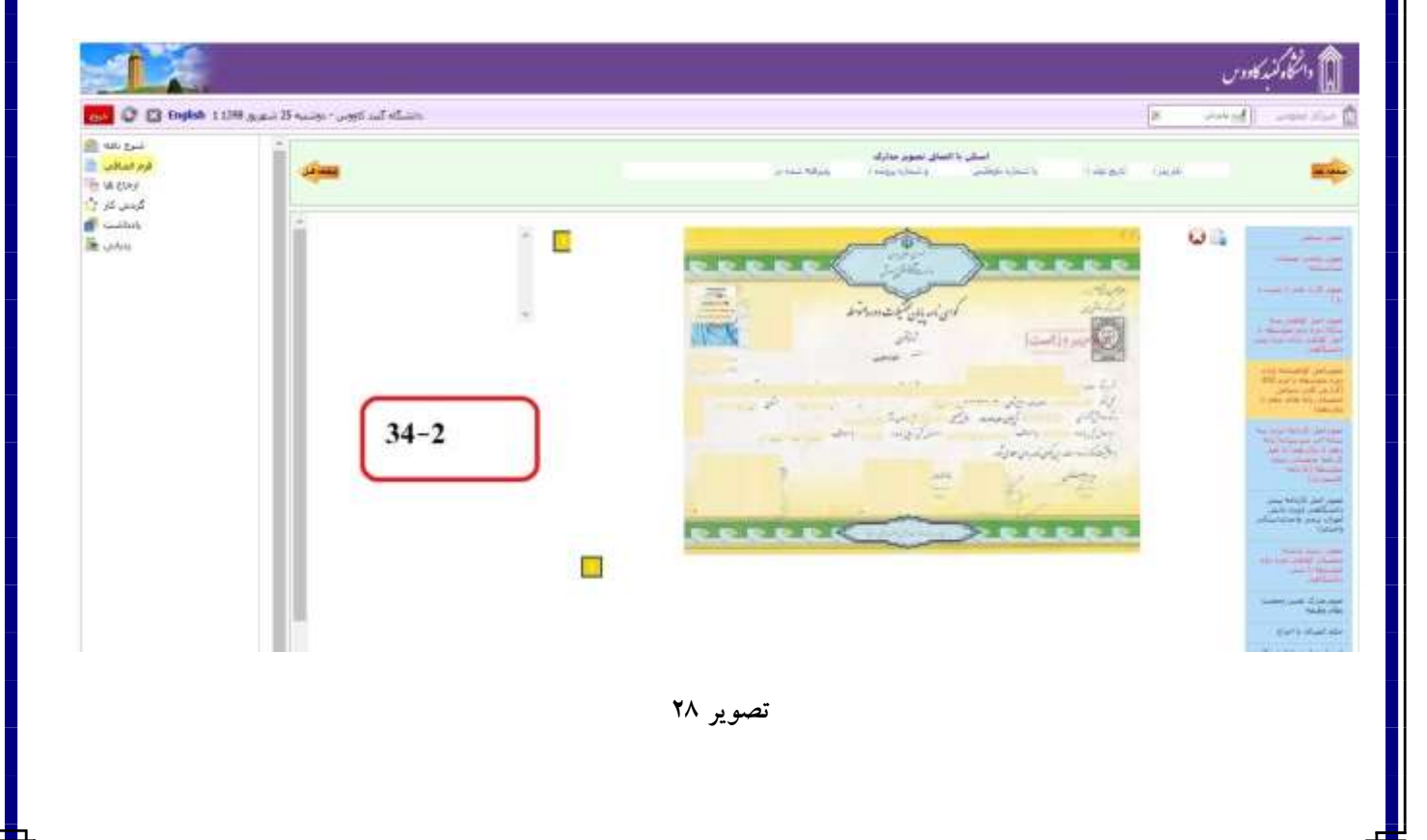

# **یادآوری:**

 **تصویر شماره 29 مربوط به دانشجویان نظام جدید 6-3-3 و تصویر شماره 30 مربوط به دانشجویان نظام سالی-واحدی و ترمی - واحدی می باشد. اسکن مدارک طبق نمونه زیر بار گزاری شود**

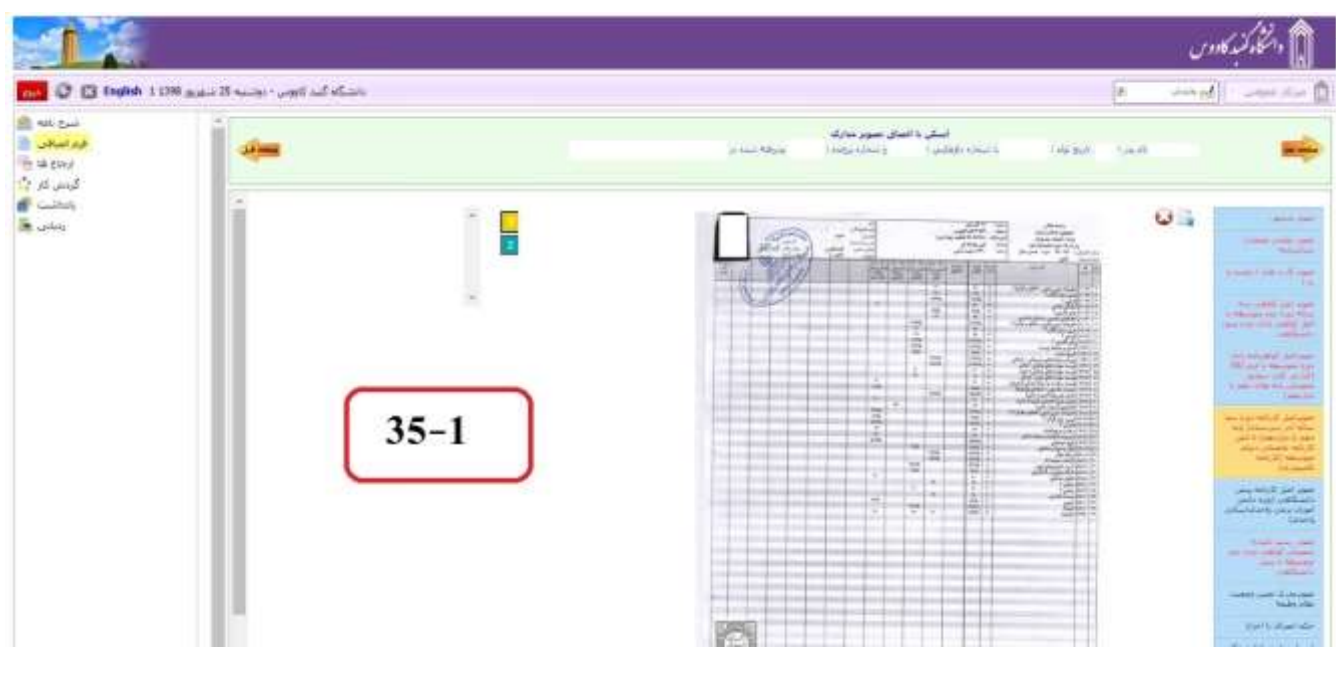

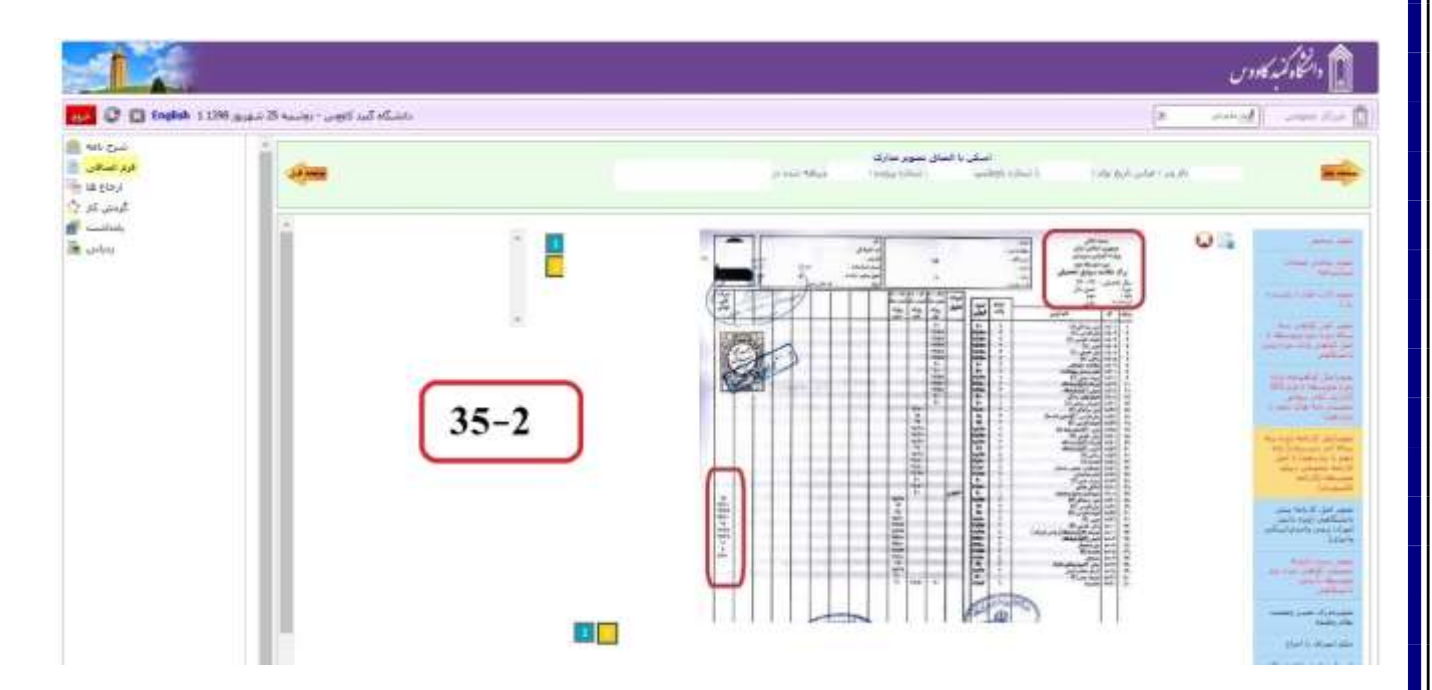

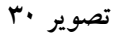

**تذکر مهم برای آقایان: کارنامه ارائه شده برای دوره متوسطه و ریز نمرات دوره متوسطه دوم می بایست کارنامه با عنوان درج در باالی کارنامه سمت راست کارنامه فارغ التحصیالن باشد و ممهور به مهر مدرسه و آموزش و پرورش باشد تا برای دریافت معافیت تحصیلی دچار مشکل نگردید.**

## **یادآوری:**

**تصویر شماره 31 مربوط به دانشجویان دانشجویان نظام سالی-واحدی و ترمی -واحدی می باشد. اسکن مدارک طبق نمونه زیر بارگزاری شود.**

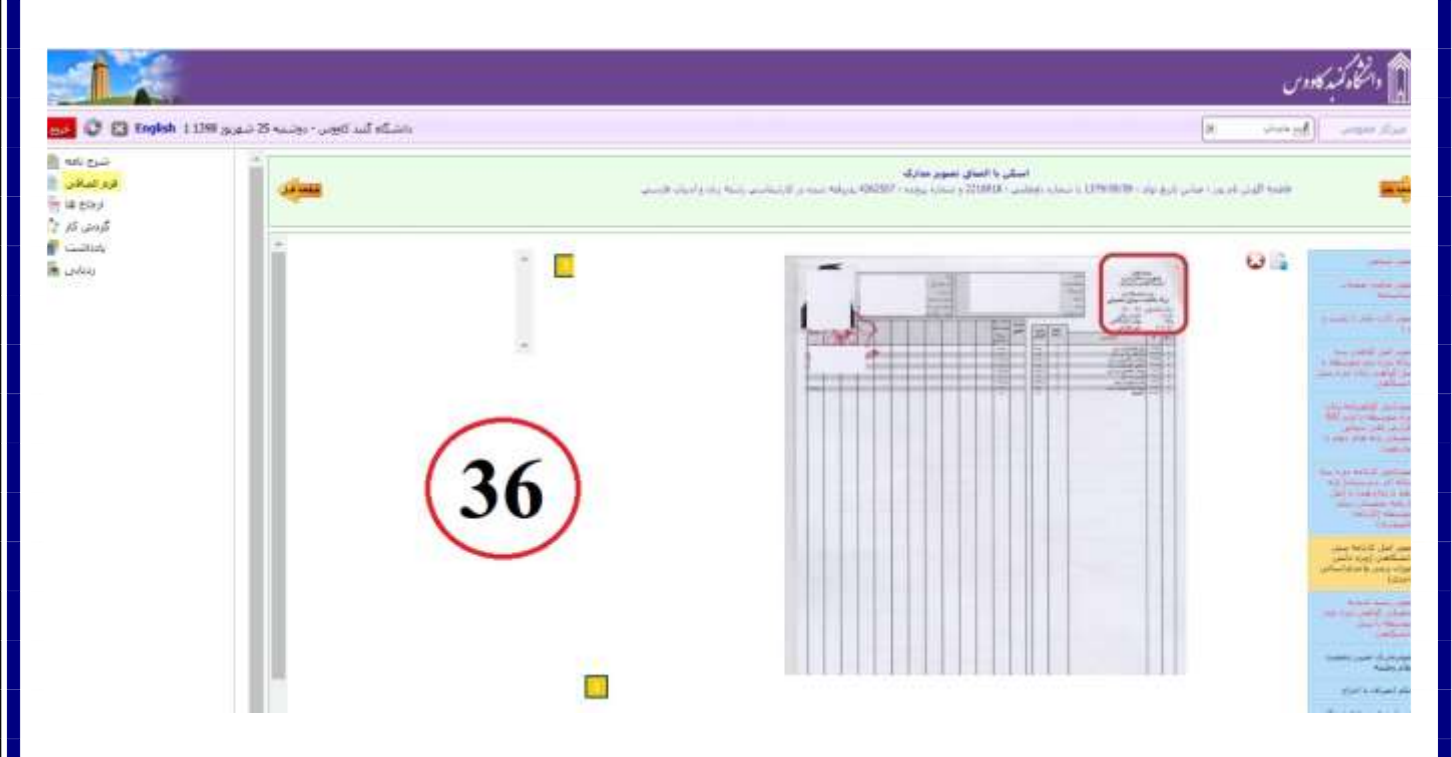

**تصویر31**

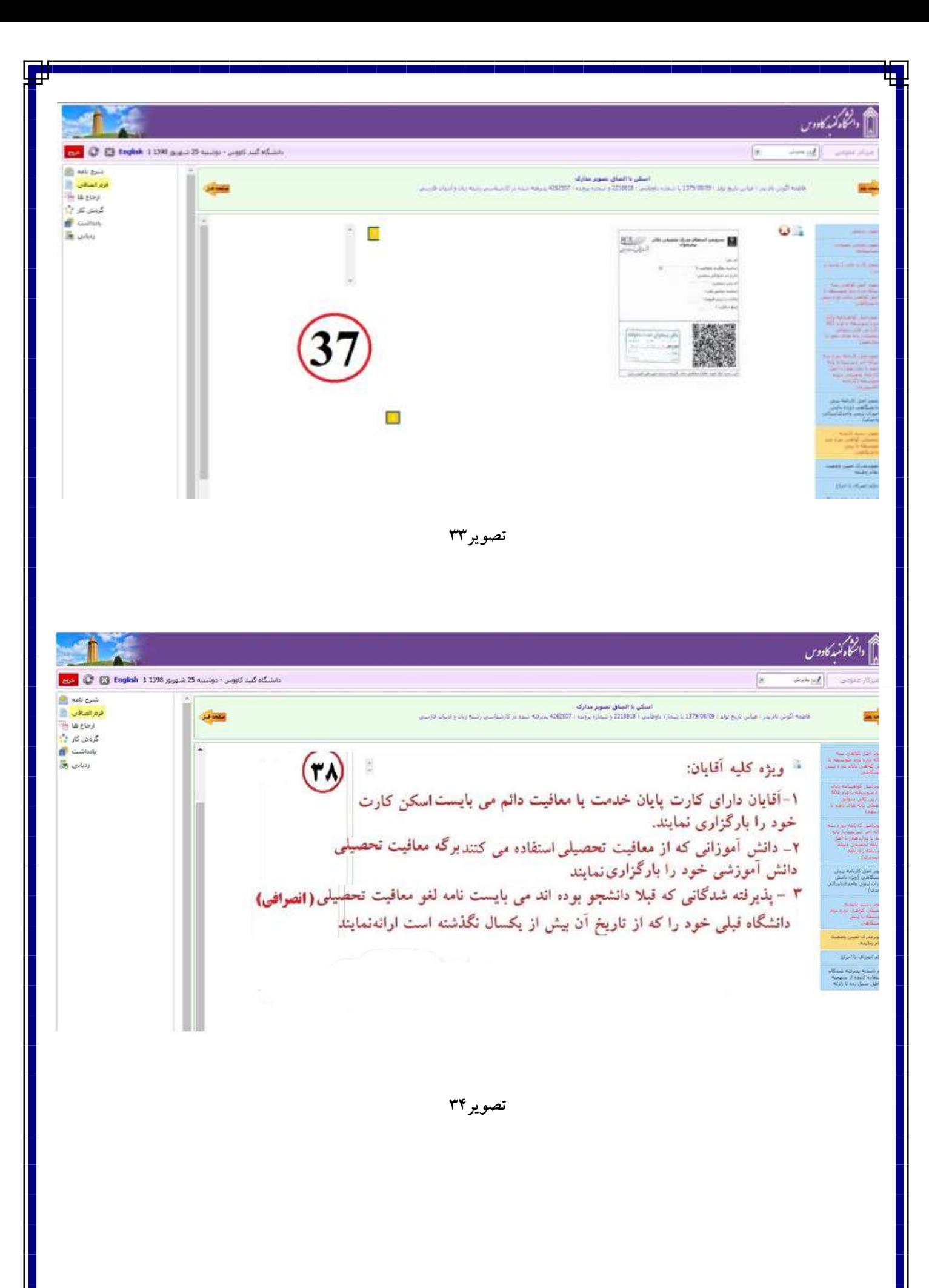

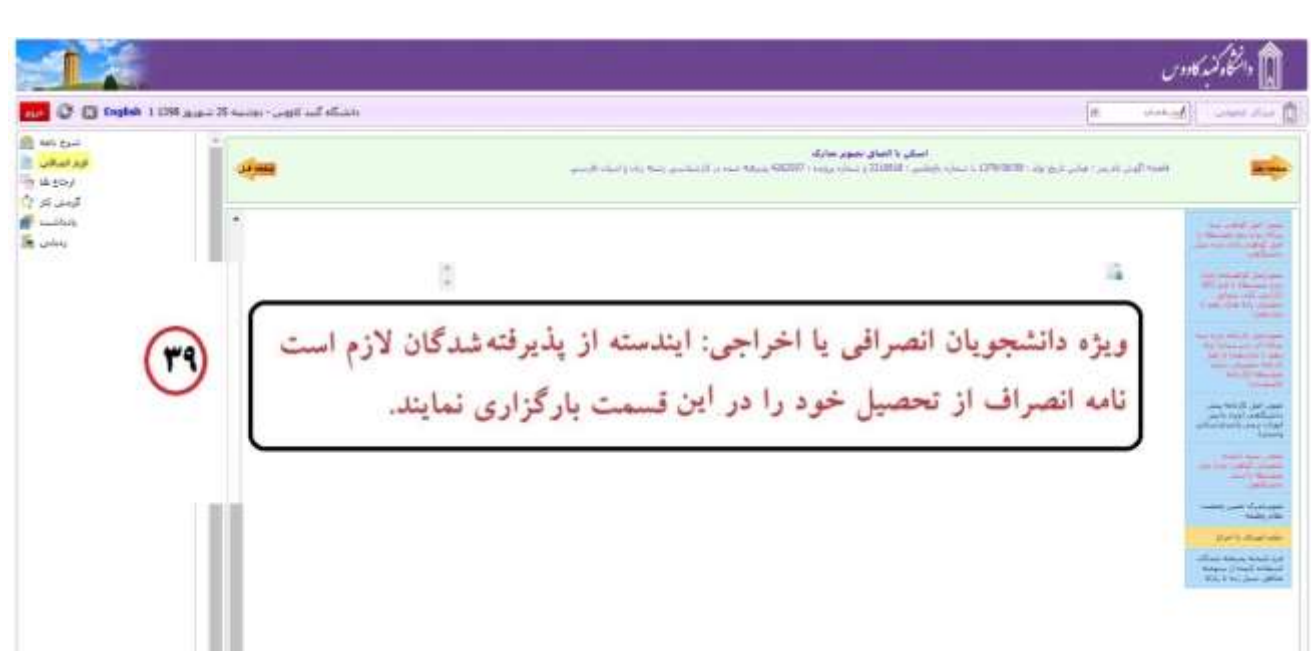

47

#### تصوير ٣٥

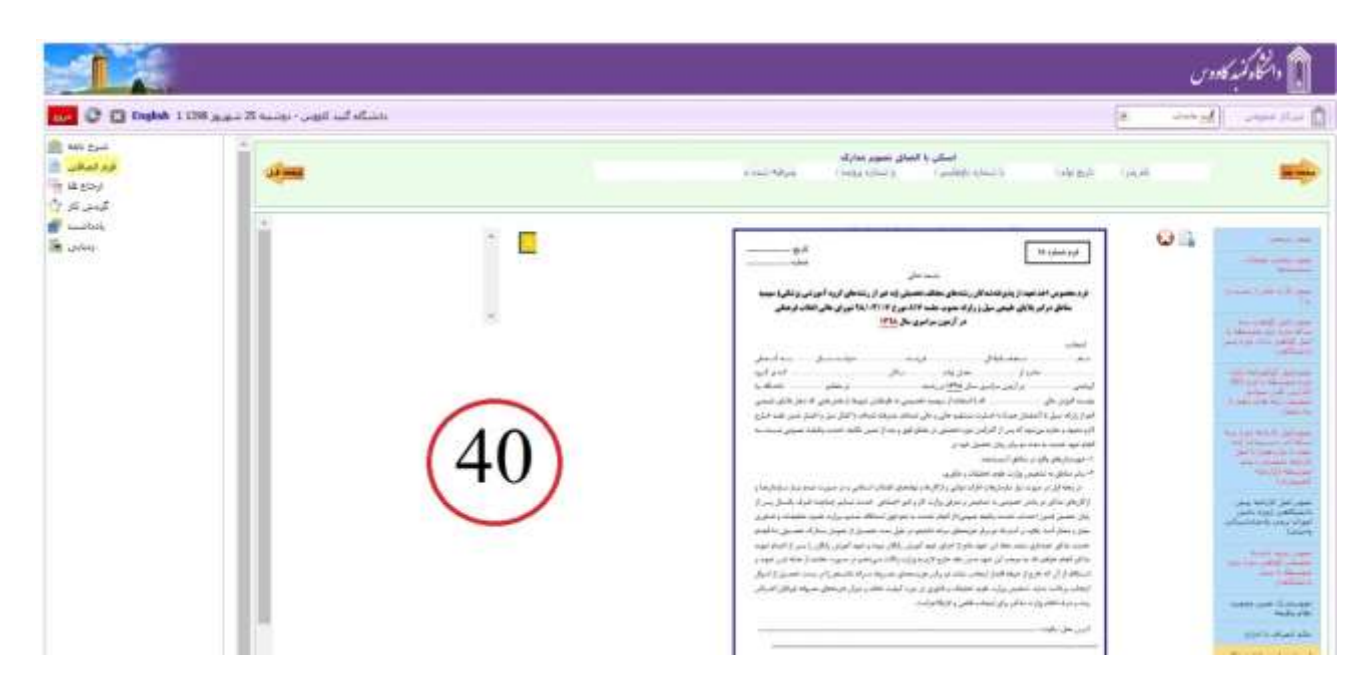

تصوير ۳۶

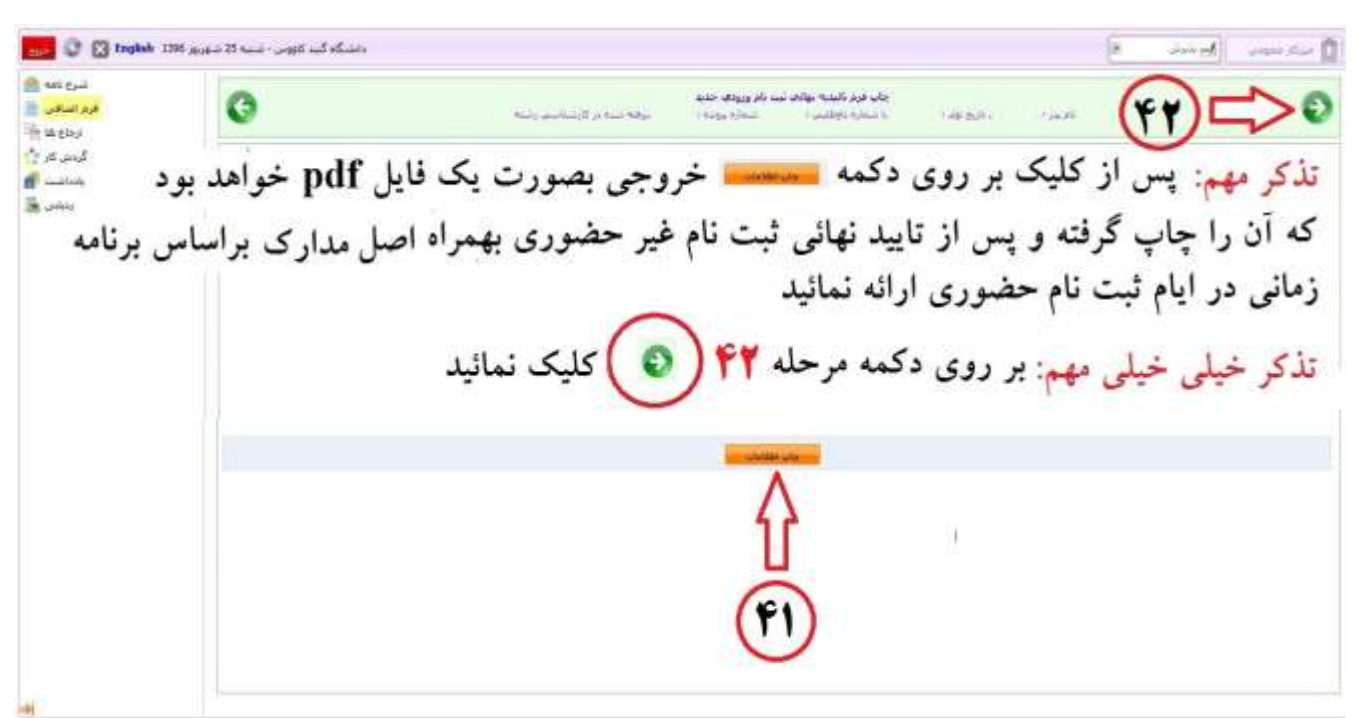

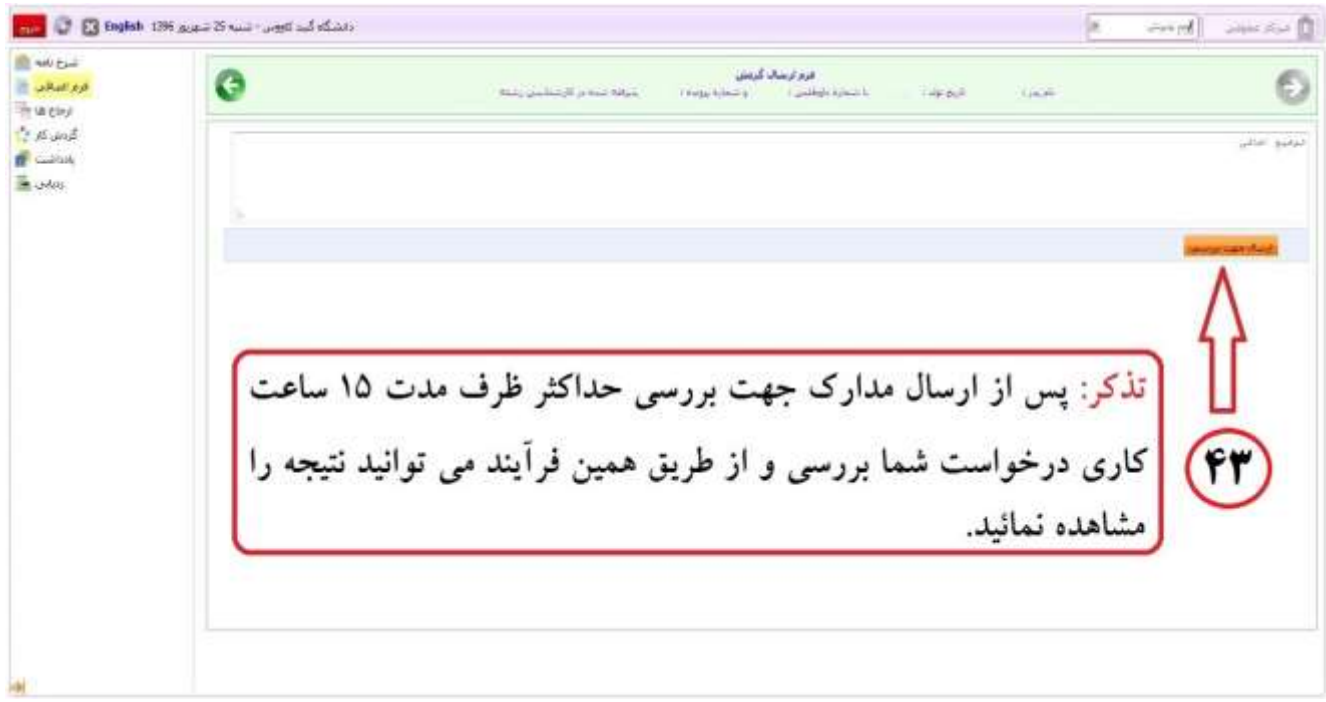

**تصویر38**

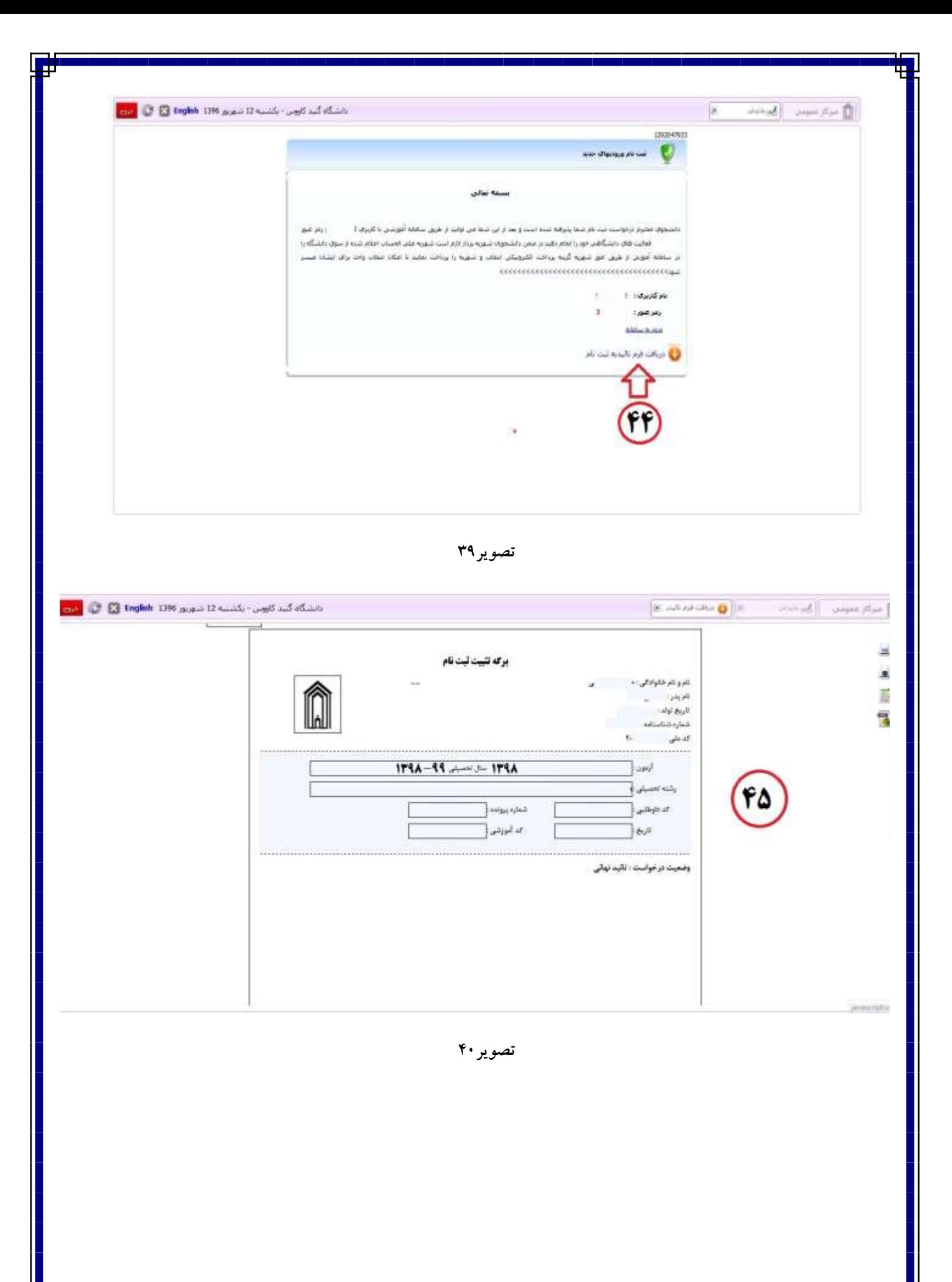

پس از دریافت تایید نهائی ) تصویر 40( با در دست داشتن **مدراک زیر جهت ثبت نام حضوری** بر اساس اطالعیه شماره 2 ثبت نام به دانشگاه گنبدکاووس در **روزهای تعیین شده** مراجعه نمائید:

-1 فرم چاپ گرفته شده ثبت نام ورودی های جدید ) تصویر شماره 37 راهنما ثبت نام غیر حضوری(

-2 فرم تاییدیه ثبت نام نهائی ) تصویر شماره 40 راهنما ثبت نام غیر حضوری(

-3 اصل گواهی دوره پیش دانشگاهی و یا گواهی موقت دوره پیش دانشگاهی ممهور به مهر مدرسه و اداره آموزش و پرورش و یک سری رونوشت آن ( آقایان دو سری) ( مخصوص دانشجویان سالی واحدی ترمی واحدی)

-4 اصل گواهی پیش دانشگاهی )نظام سالی واحدی- ترمی واحدی(و یا گواهی موقت دوره دوم متوسطه ممهور به مهر مدرسه و اداره آموزش و پرورش و یک سری رونوشت آن ) دانشجویان نظام جدید(

0– اصل گواهی پایان دوره متوسطه (نظام سالی-واحدی ترمی واحدی) <mark>یا</mark> فرم ۶۰۲ گزارش کلی سوابق تحصیلی پایه دهم تا دوازدهم ممهور به مهر مدرسه و اداره آموزش و پرورش و یک سری رونوشت آن )نظام جدید(

۶–اصل کارنامه سه ساله دوره دوم متوسطه (کارنامه کامپیوتری با قید عنوان کارنامه فارغ التحصیلان ممهور به مهر مدرسه و اداره آموزش و پرورش) و یک سری رونوشت آن ( نظام جدید)

-7 اصل کارنامه سه ساله دوره متوسطه ) کارنامه کامپیوتری با قید عنوان کارنامه فارغ التحصیالن ممهور به مهر مدرسه و اداره آموزش و پرورش( و یک سری رونوشت آن ) نظام سالی واحدی *–* ترمی واحدی(

۸- اصل کارنامه پیش دانشگاهی برای د*انشجویان سالی واحدی ترمی واحدی (با قید عنوان کارنامه فارغ التحصیلان ممهو*ر به مهر مدرسه و اداره آموزش و پرورش و یک سری رونوشت آن

-9 دو سری رونوشت شناسنامه ) تمامی صفحات()آقایان دو سری(

-10 دو سری رونوشت کارت ملی ) پشت و رو(

-11 شش قطعه عکس جدید 4\*3 )آقایان 8 قطعه(

-12 رسید تائیدیه تحصیلی گواهی دوره دوم متوسطه ) نظام جدید ( یا پیش دانشگاهی) نظام سالی واحدی *–* ترمی واحدی(

**-13 ضمناً بر اساس برنامه زمانی ،ثبت نام بصورت حضوری پس از دریافت تاییدیه ثبت نام غیر حضوری به شرح زیر انجام خواهد شد.**

**-14شنبه مورخ :1398/07/13 افرادی که ابتدای حرف اول نام خانوادگی آنها حروف)الف،ب، پ،ت،ث،ج،چ،ح،خ،د،ذ،ر،ز،س(می باشد.**

**-15 یکشنبه مورخ :1398/07/14 افرادی که ابتدای حرف اول نام خانوادگی آنها حروف )ش،ص،ض،ط،ظ،ع،غ،ف،ق،ک،گ،ل،م، ن، و،ه،ی(می باشد.**

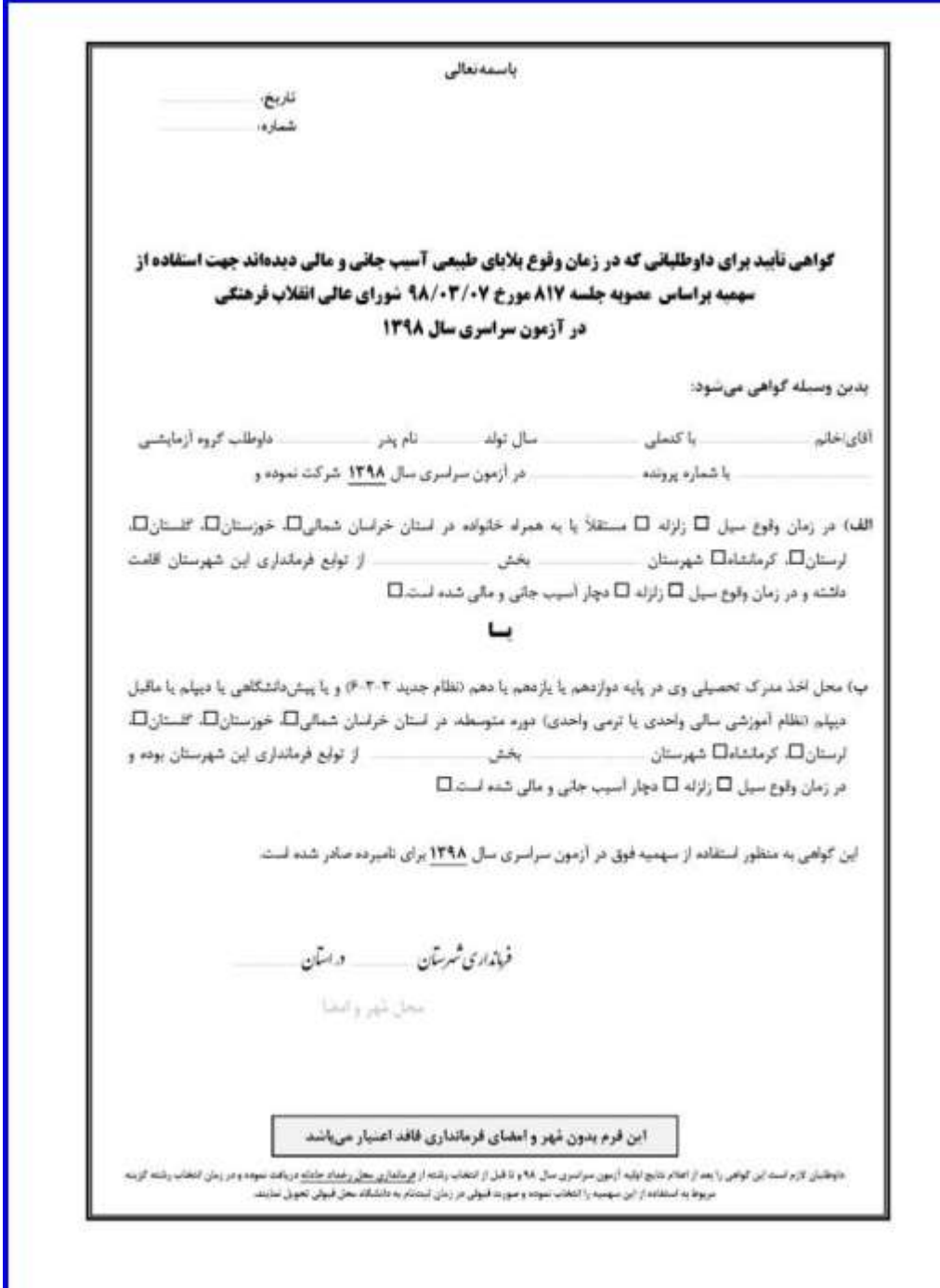

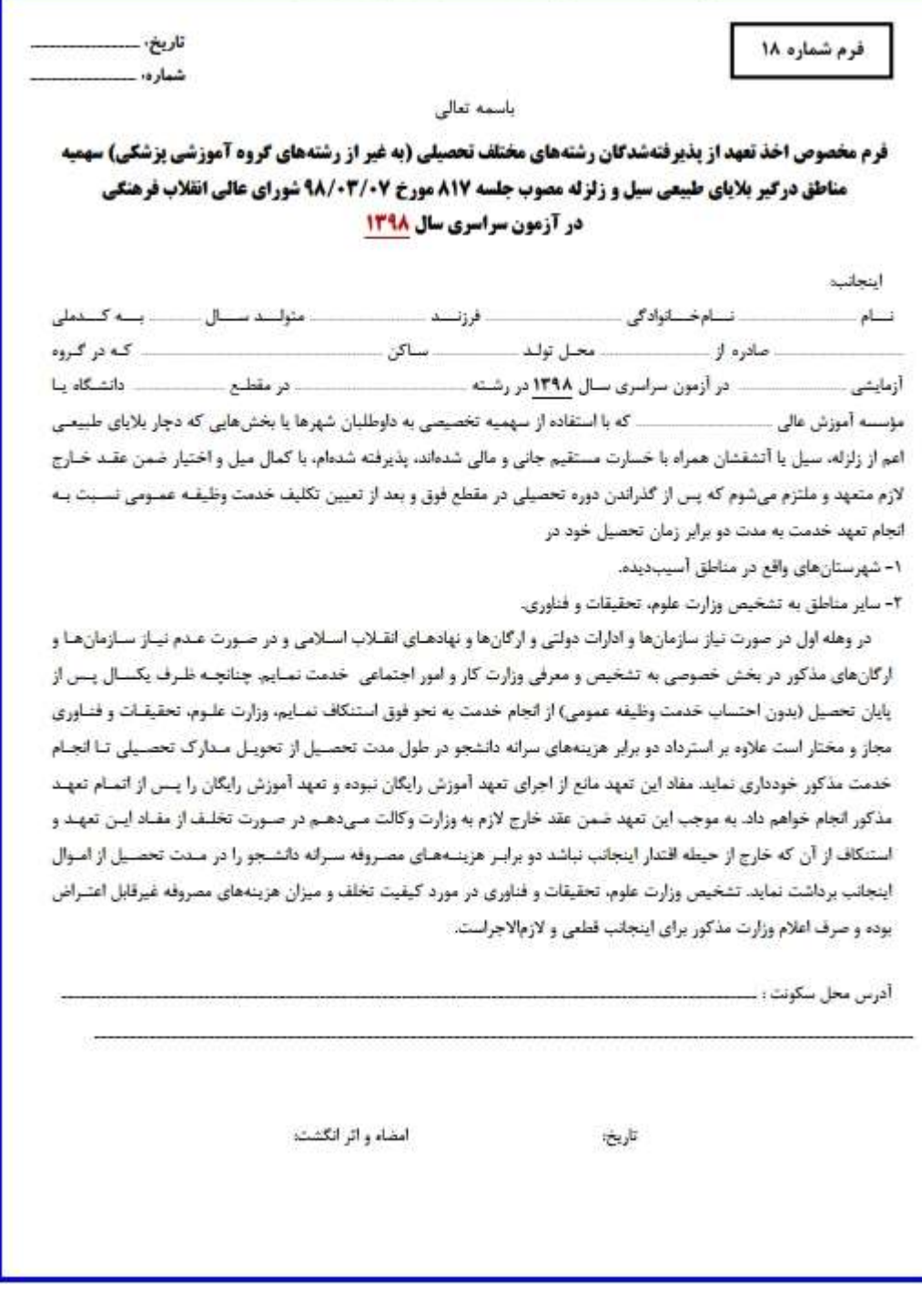